Документ подписан простой электронной подписью Информация о владельце: ФИО: Смирнов Сергей Николаевич Должность: врио ректора Дата подписания: 28.09.2022 18:18:22 Уникальный программный ключ:

69e375c64f7e975d4e8830e7b4fcc2ad1bf3500 ранностроство науки и высшего образования Российской Федерации ФГБОУ ВО «Тверской государственный университет»

тверждаю: Руководитель ООП Толкаченко О.Ю. «16» июня 2021 г.

Рабочая программа дисциплины (с аннотацией)

#### «Лабораторный практикум 1:С Бухгалтерия»

Направление подготовки

38.03.01 Экономика

Направленность (профиль)

#### «Учет, анализ и аудит» «Финансы и инвестиции» «Финансовые рынки и банки»

Для студентов 1 курса очной формы обучения, 1,2 курса очно-заочной формы обучения 3 курса заочной формы обучения

Составитель: Крутикова С.В.

Тверь, 2021

## **I. Аннотация**

### **1. Цель и задачи дисциплины**

Целью освоения дисциплины является: развитие информационнокоммуникативной компетентности обучающегося, как будущего профессионала в сфере экономики и формирование навыков ведения бухгалтерского учета и практических навыков работы с программой «1С:Предприятие 8.3».

Задачами освоения дисциплины являются:

- овладеть теоретическими и практическими основами организации учётного процесса;
- закрепить теоретические знания по организации и ведению бухгалтерского учёта и применение их в программе 1С:Предприятие 8;
- отразить хозяйственные факты в программе 1С:Предприятие8;
- проводить оценку учетной регистрации и накопления информации финансового характера в учетных регистрах с целью последующего ее представления в бухгалтерских отчетах;
- оформить в соответствии с требованиями наличие и движение объектов бухгалтерского учета с помощью унифицированных форм первичной учетной документации в электронном виде.

## **2. Место дисциплины в структуре ООП**

Дисциплина «Лабораторный практикум 1:С Бухгалтерия» относится к Блоку 1 дисциплин обязательной части учебного плана и направлена на формирование у обучающихся общепрофессиональных компетенций.

При освоении данной дисциплины необходимо знание основ таких учебных дисциплин как: «Информационные технологии и системы в экономике», «Бухгалтерский учет и отчетность» и др. Освоение дисциплины «Лабораторный практикум 1:С Бухгалтерия» является предшествующим для изучения дисциплин «Налоги и налогообложение», «Анализ финансовой отчетности» и других.

**3. Объем дисциплины:** 3 зачетные единицы, 108 академических часов, **в том числе для очной формы обучения:**

**контактная аудиторная работа:** лекции 18 часов, лабораторные занятия 18 часов, в т.ч. практическая подготовка 8 часов; практические занятия 18 часов;

**самостоятельная работа:** 54 часа.

**в том числе для очно-заочной формы обучения:**

**контактная аудиторная работа:** лекции 12 часов, лабораторные занятия 12 часов, в т.ч. практическая подготовка 4 часа; практические занятия 12 часов;

**самостоятельная работа:** 72 часа.

**в том числе для очно-заочной формы обучения (ускоренное обучение на базе СПО):**

**контактная аудиторная работа:** лекции 12 часов, лабораторные занятия

12 часов, в т.ч. практическая подготовка 4 часа; практические занятия 12 часов;

**самостоятельная работа:** 72 часа.

**в том числе для заочной формы обучения:**

**контактная аудиторная работа:** лекции 4 часа, лабораторные занятия 4 часа, в т.ч. практическая подготовка 4 часа; практические занятия 4 часа;

**самостоятельная работа:** 92 часа, контроль – 4 часа.

**4. Планируемые результаты обучения по дисциплине, соотнесенные с планируемыми результатами освоения образовательной программы**

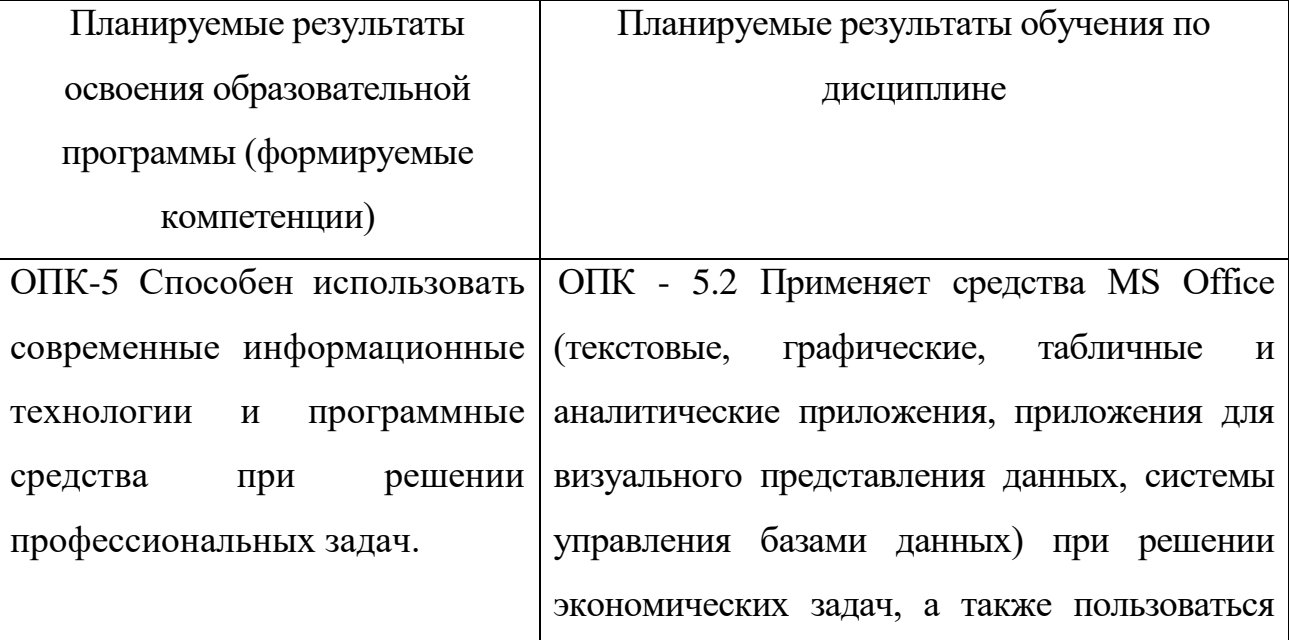

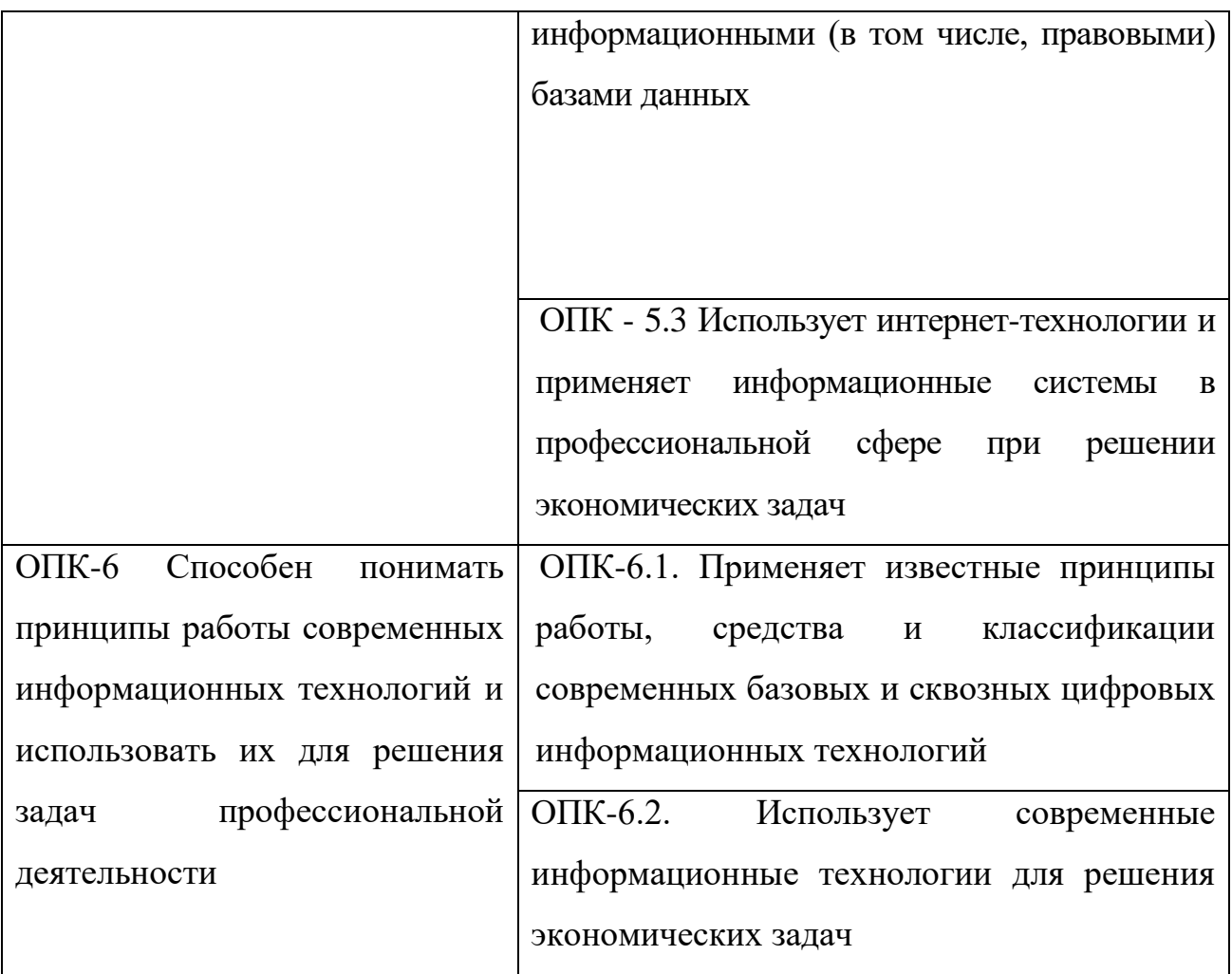

**5***.* **Форма промежуточной аттестации и семестр прохождения:**

**по очной форме -**зачет в 4 семестре;

**по очно-заочной форме –** зачет в 4 семестре;

**по очно-заочной форме (ускоренное обучение) –** зачет во 2 семестре;

по заочной форме - зачет в 5 семестре.

**6. Язык преподавания** русский**.**

**II. Содержание дисциплины, структурированное по Темам (разделам) с указанием отведенного на них количества академических часов и видов учебных занятий**

Для очной формы обучения

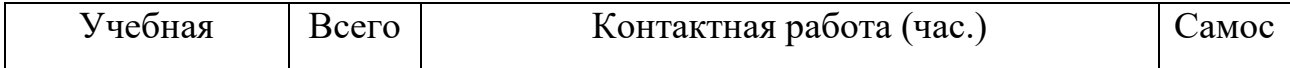

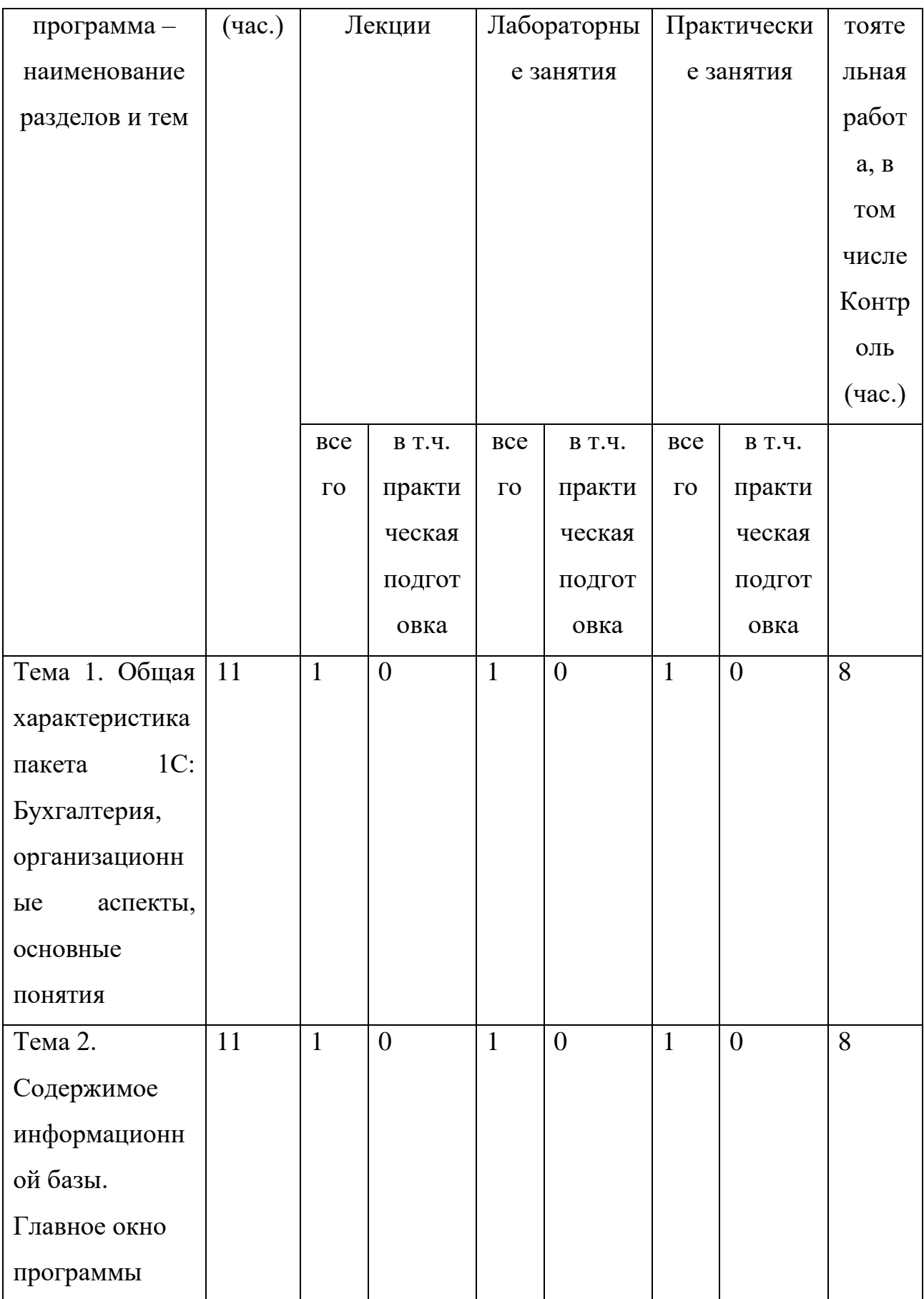

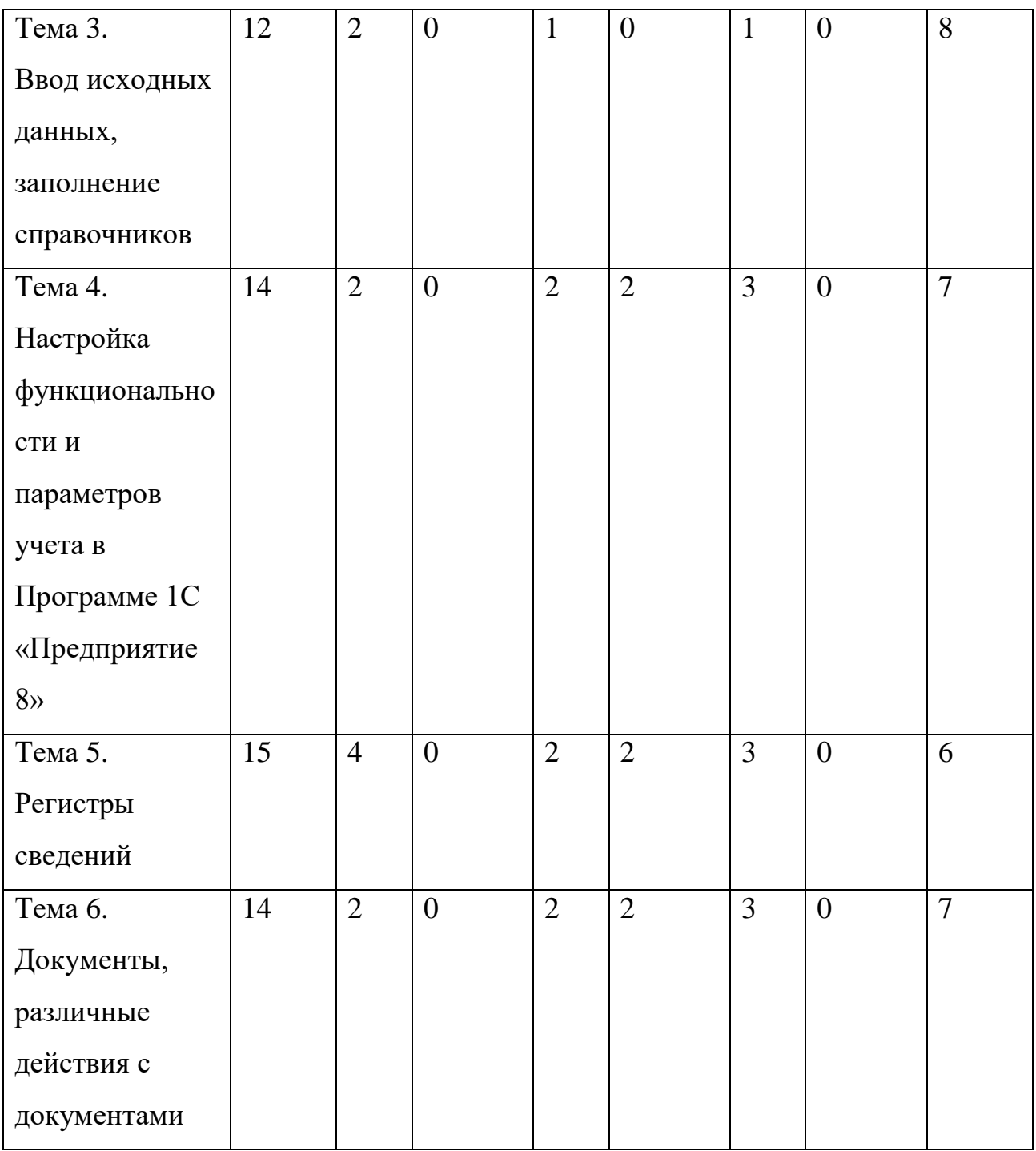

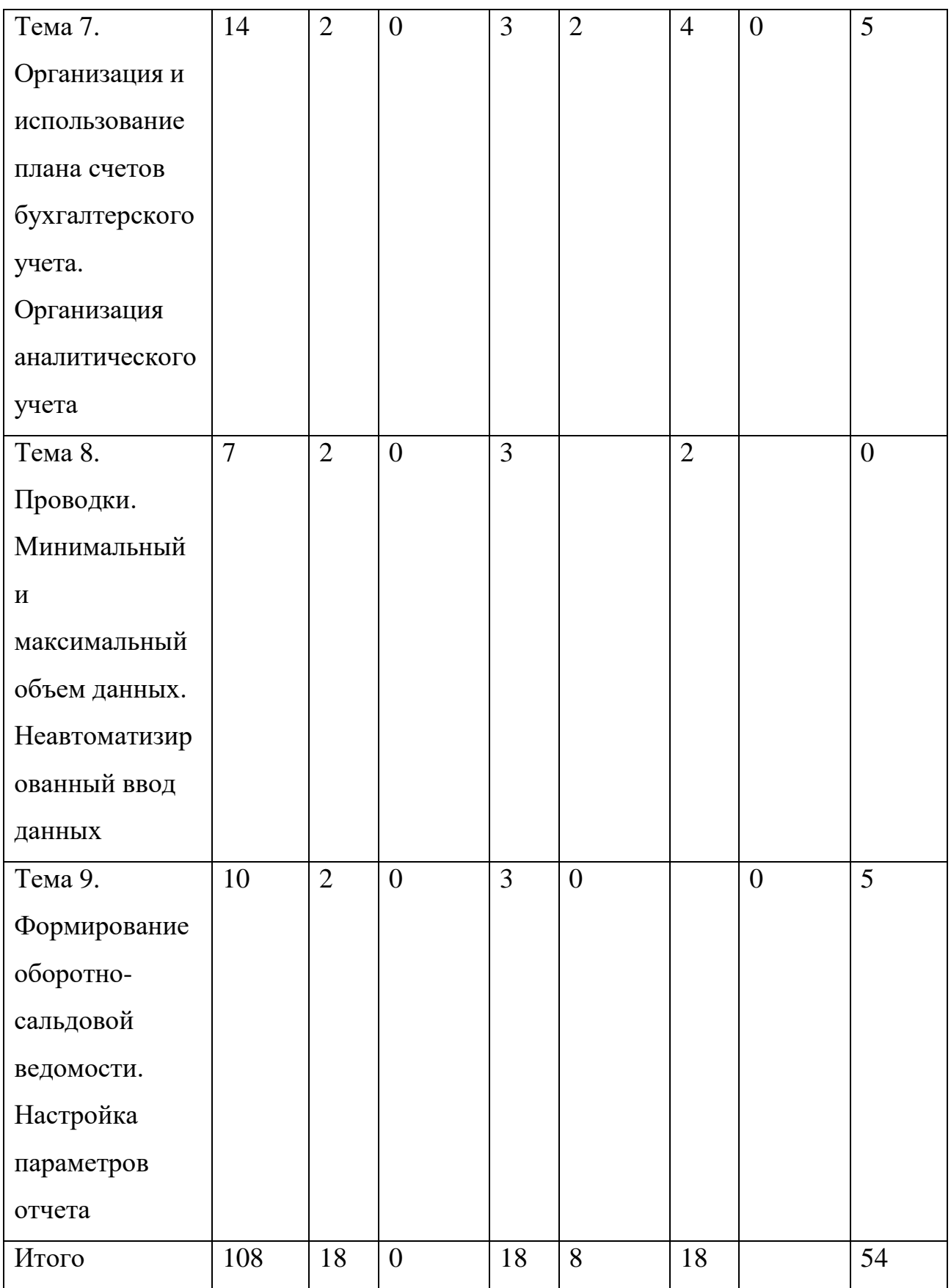

Для очной-заочной формы обучения

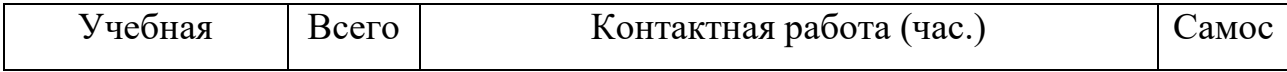

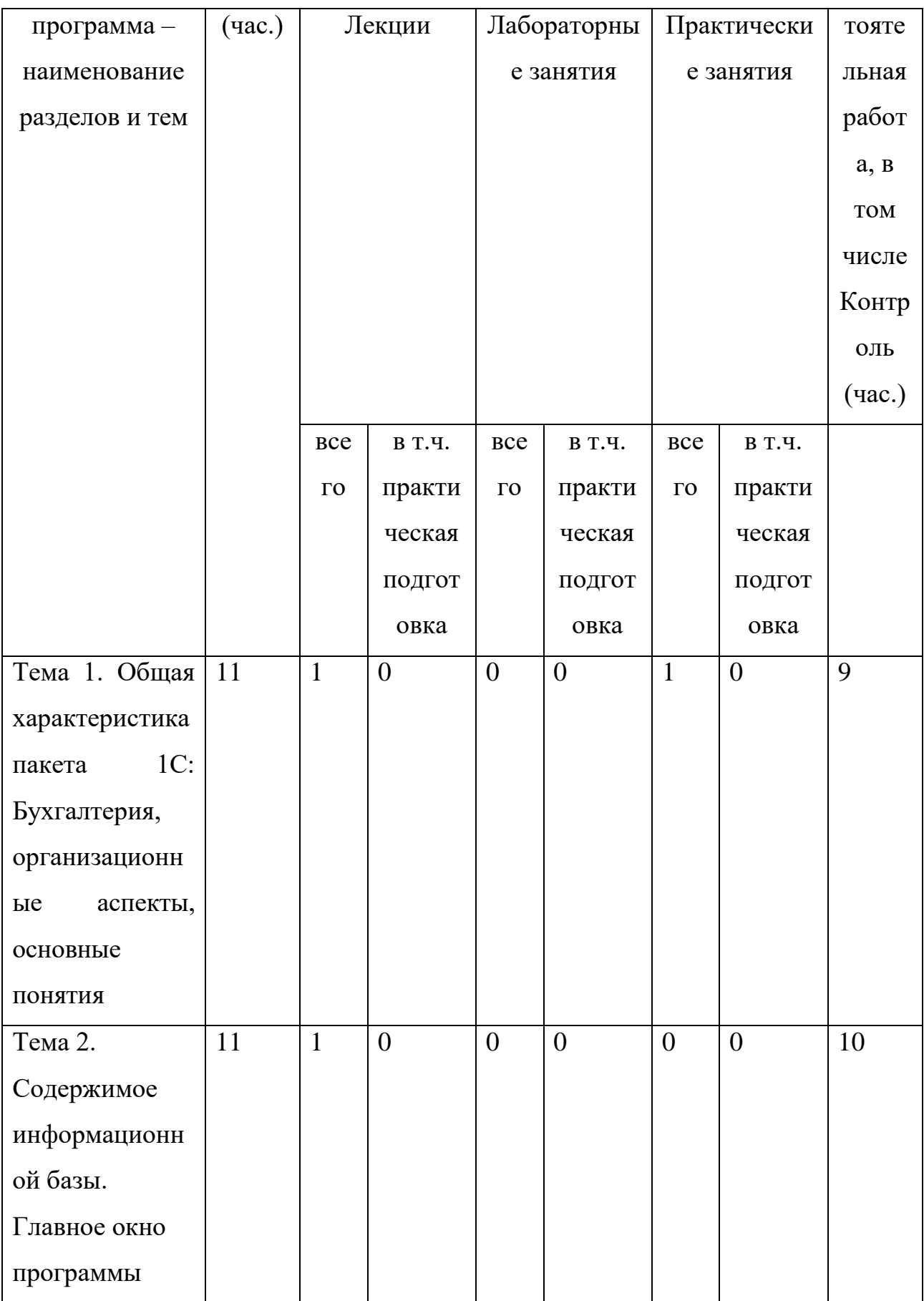

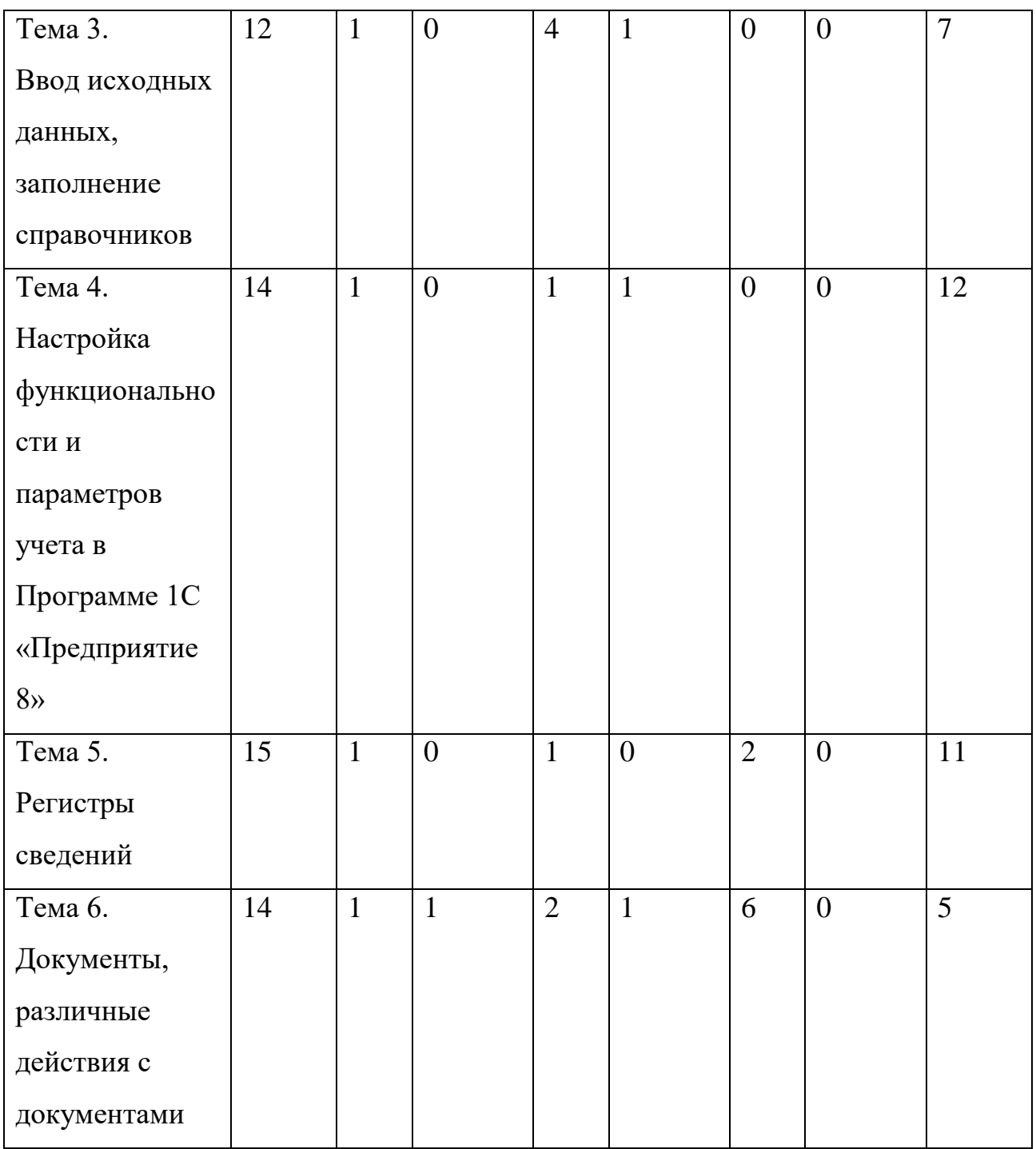

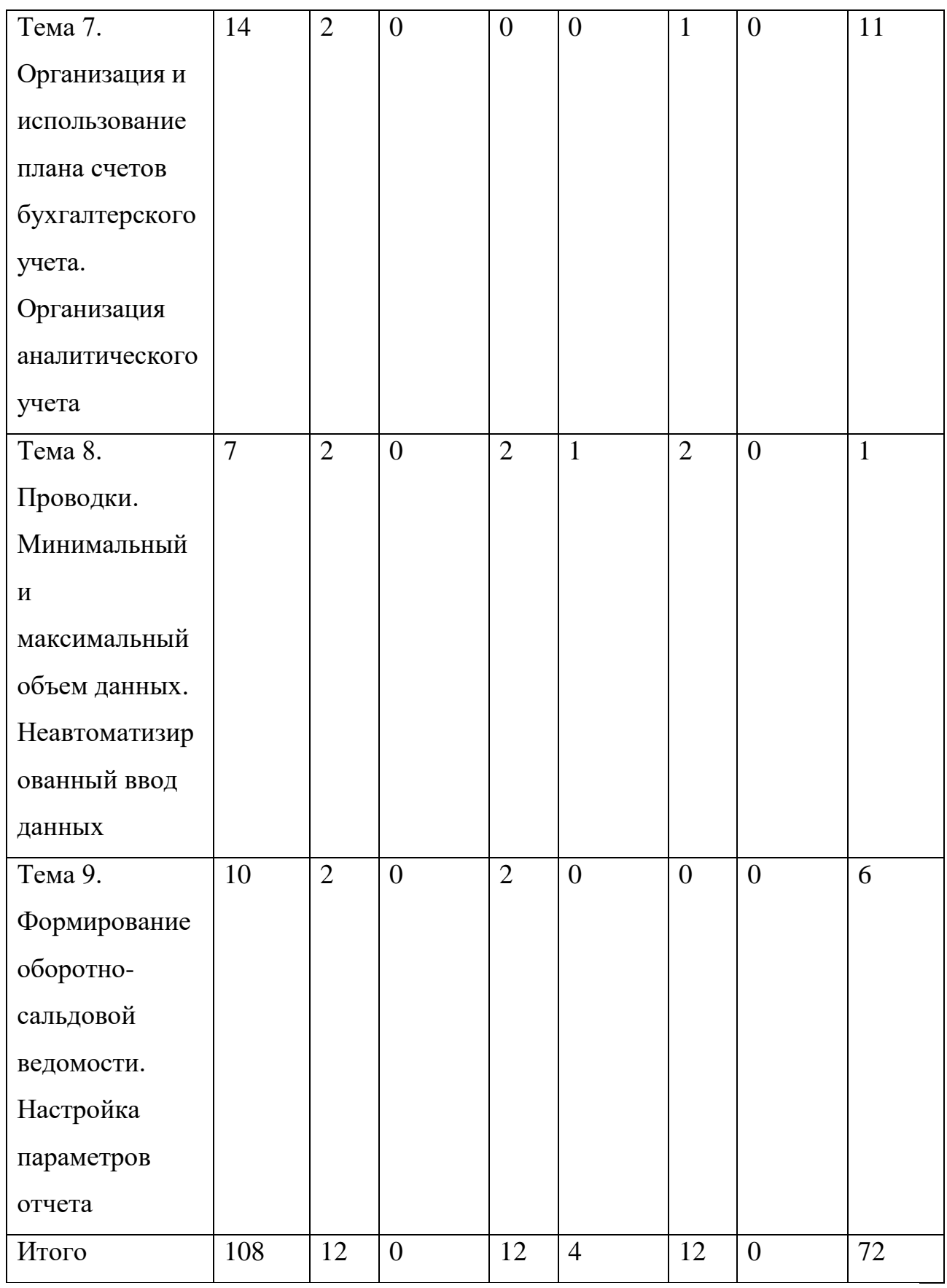

# Для очной-заочной формы обучения (ускоренное обучение на базе СПО)

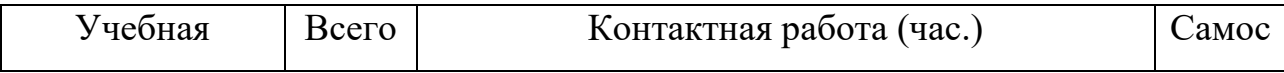

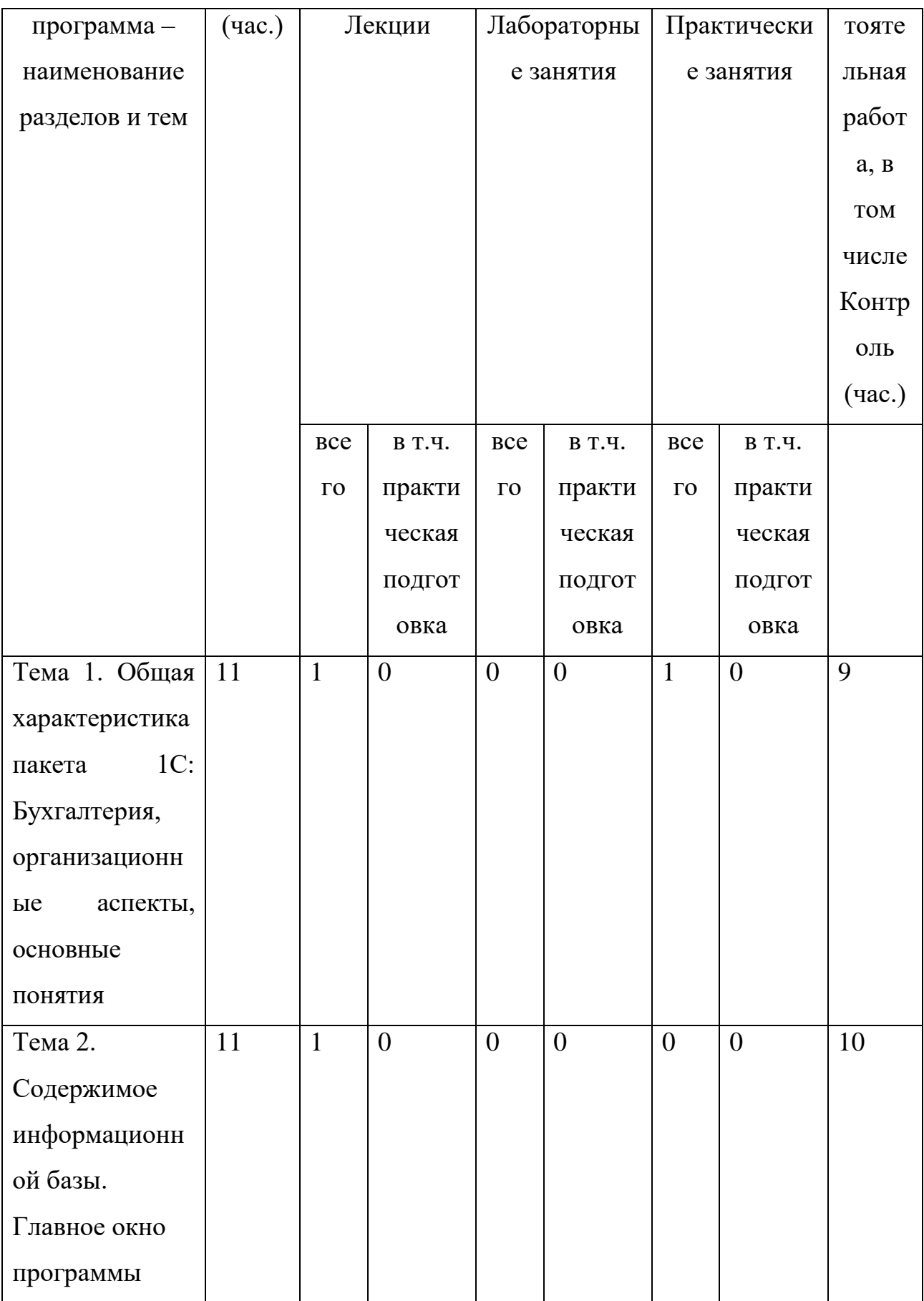

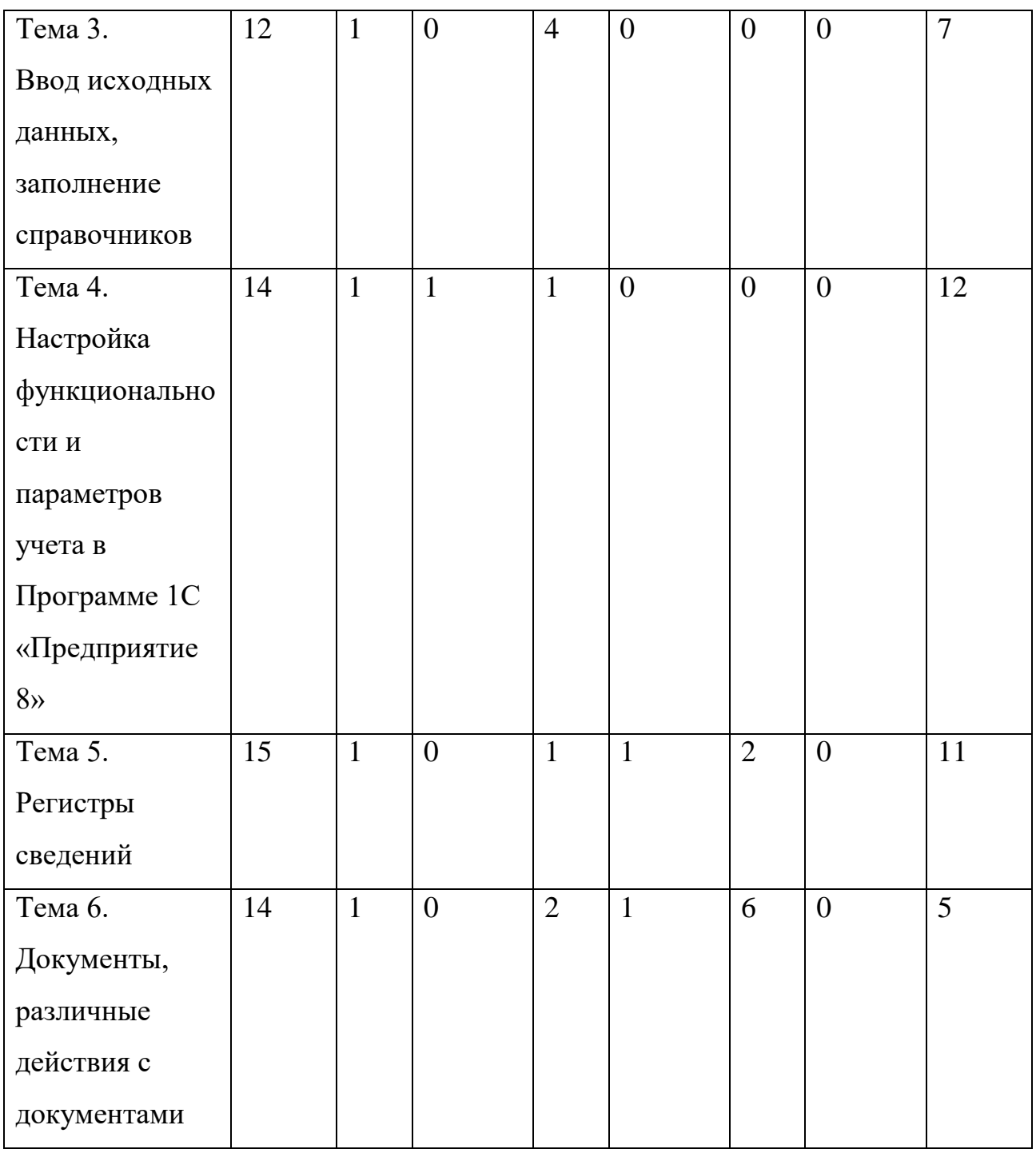

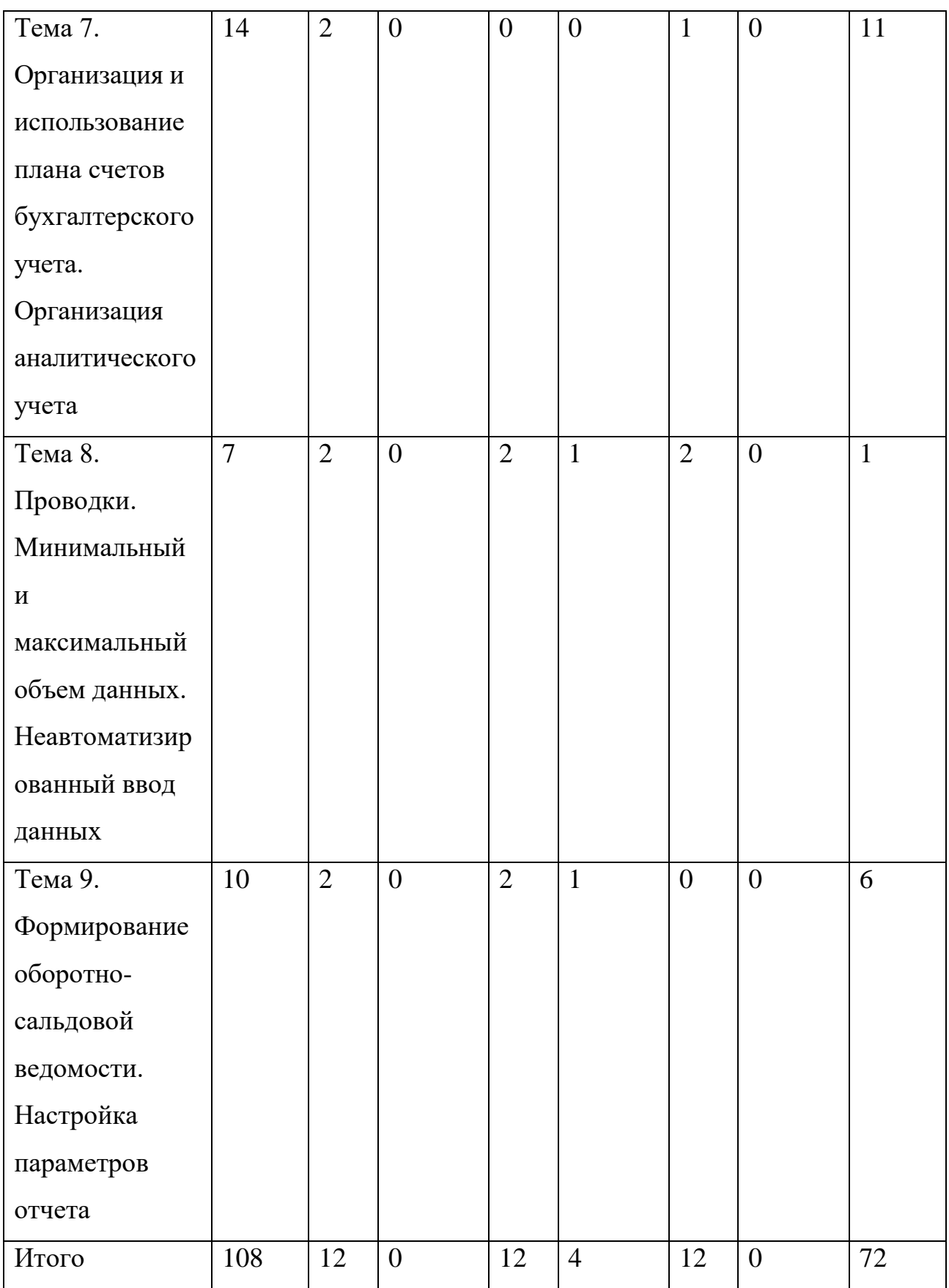

Для заочной формы обучения

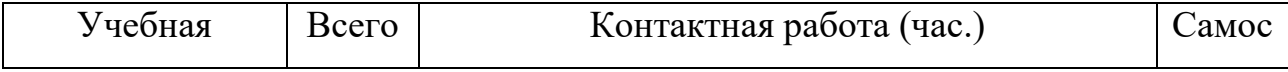

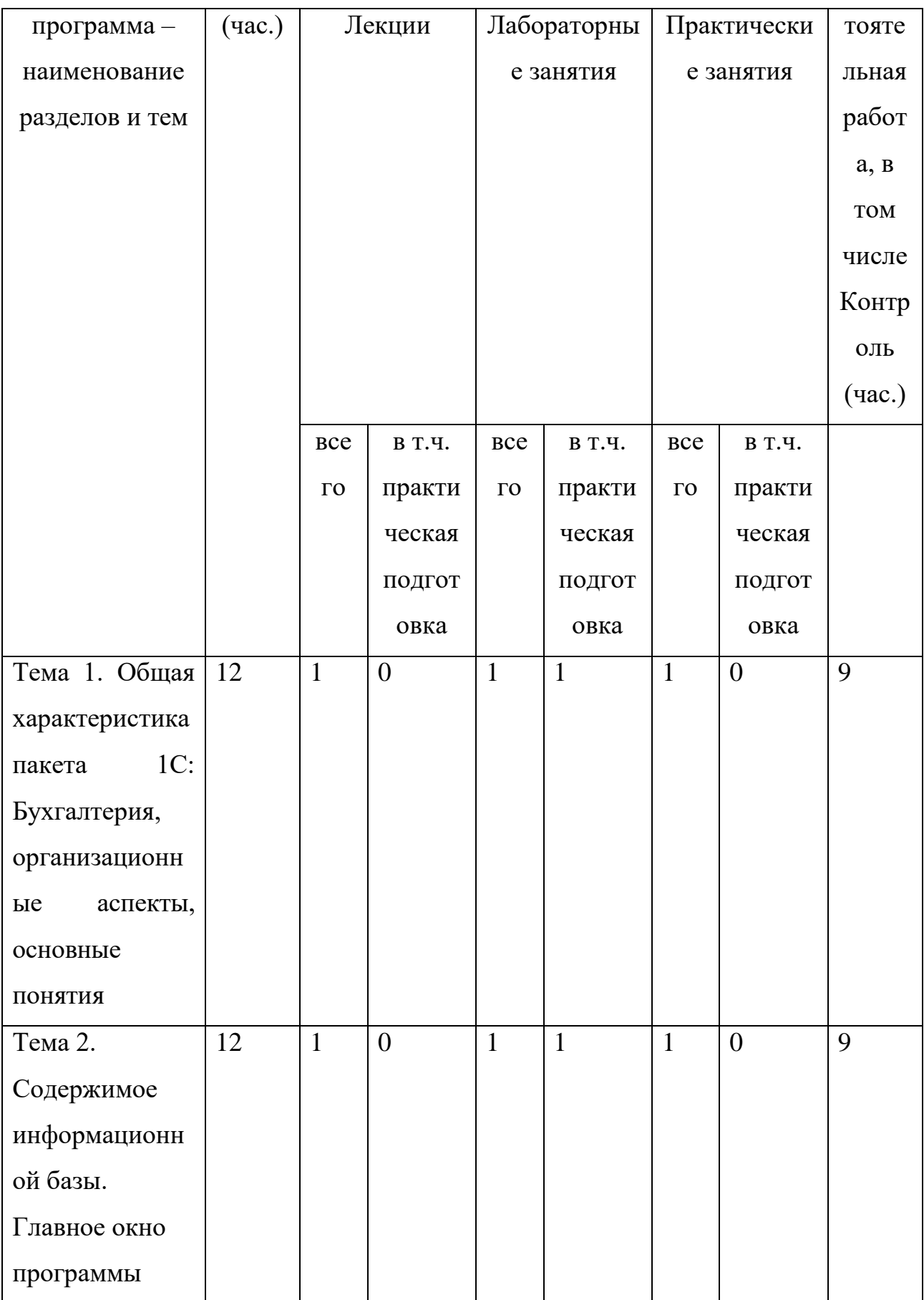

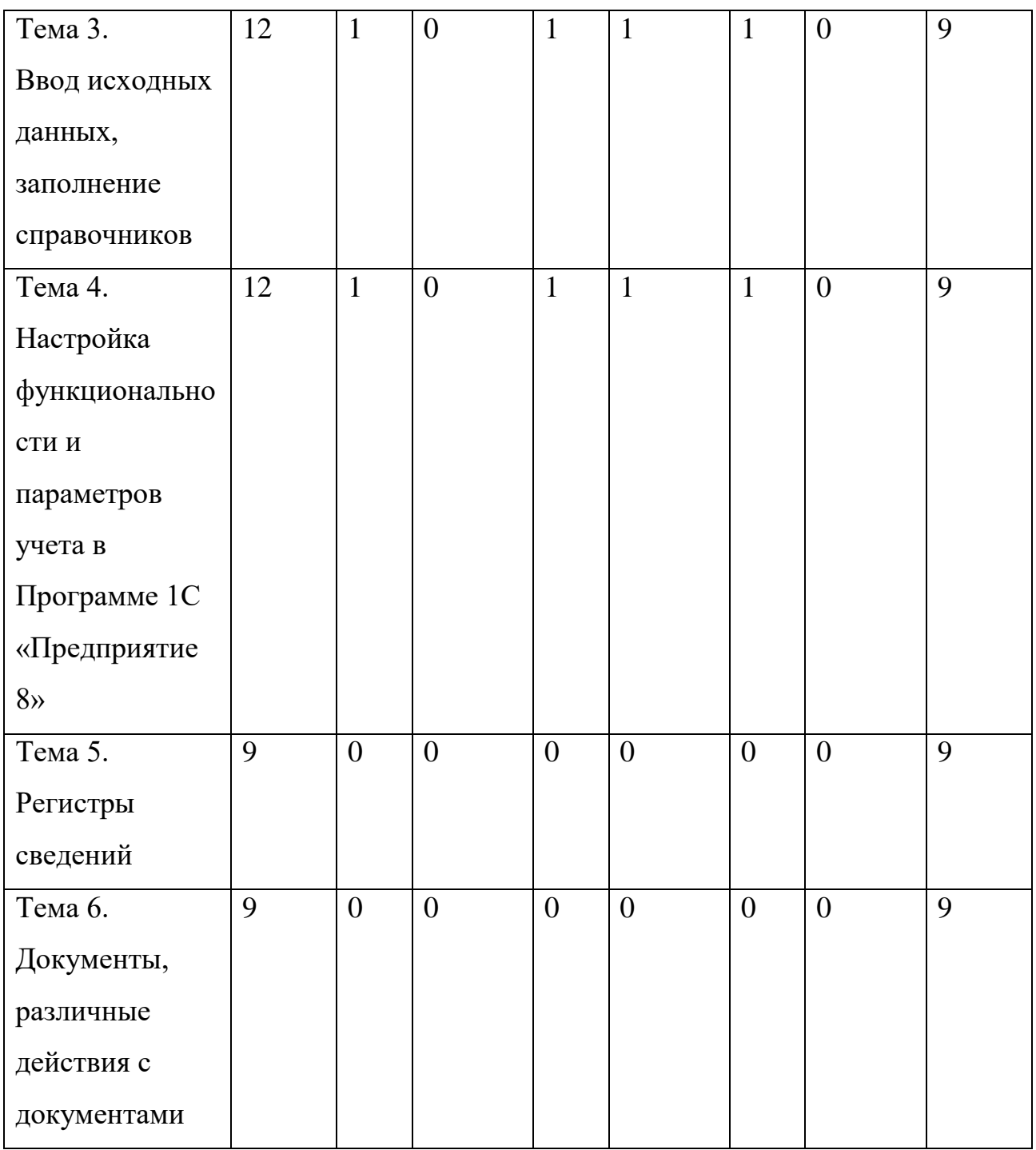

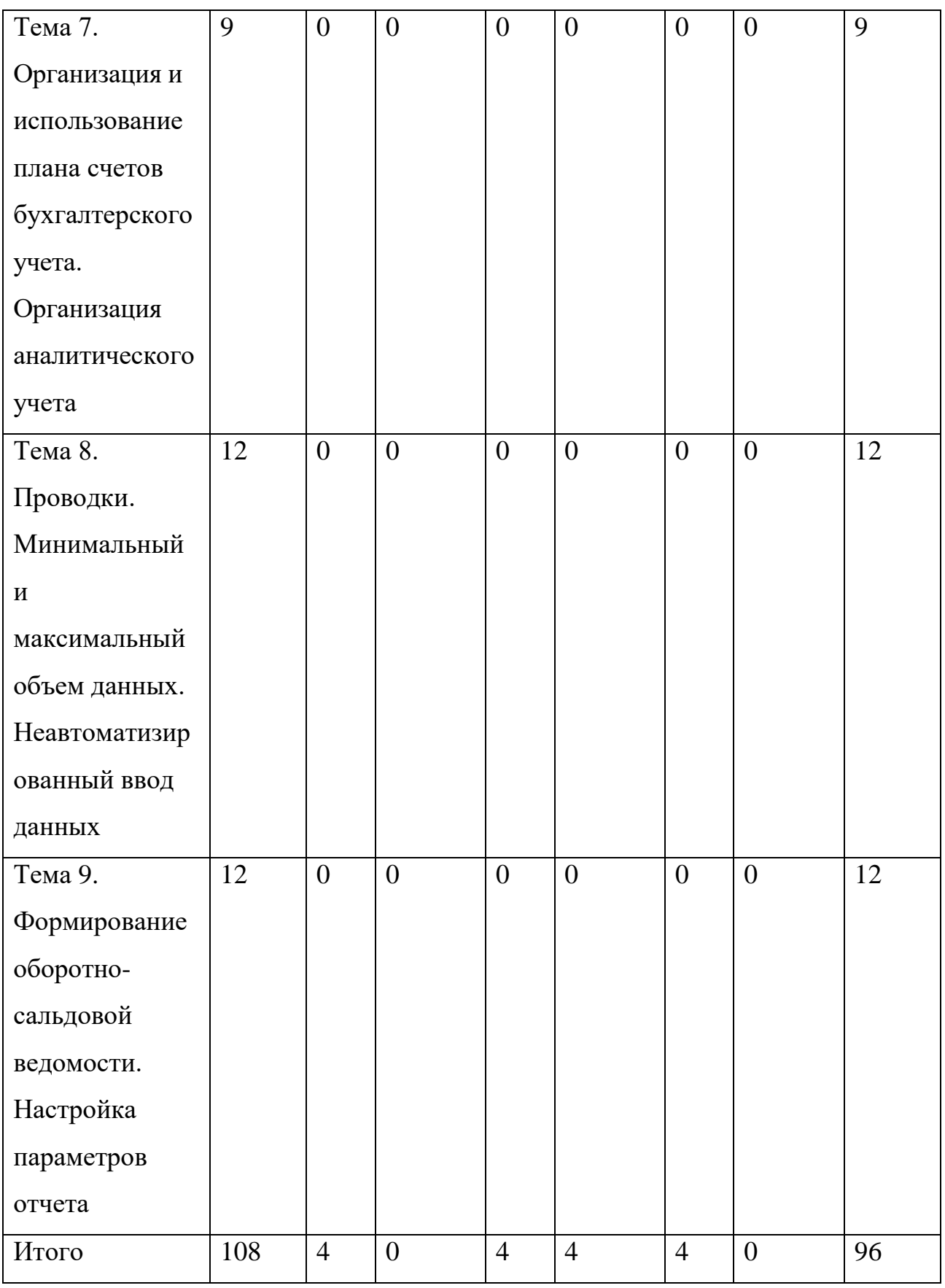

## **III. Образовательные технологии**

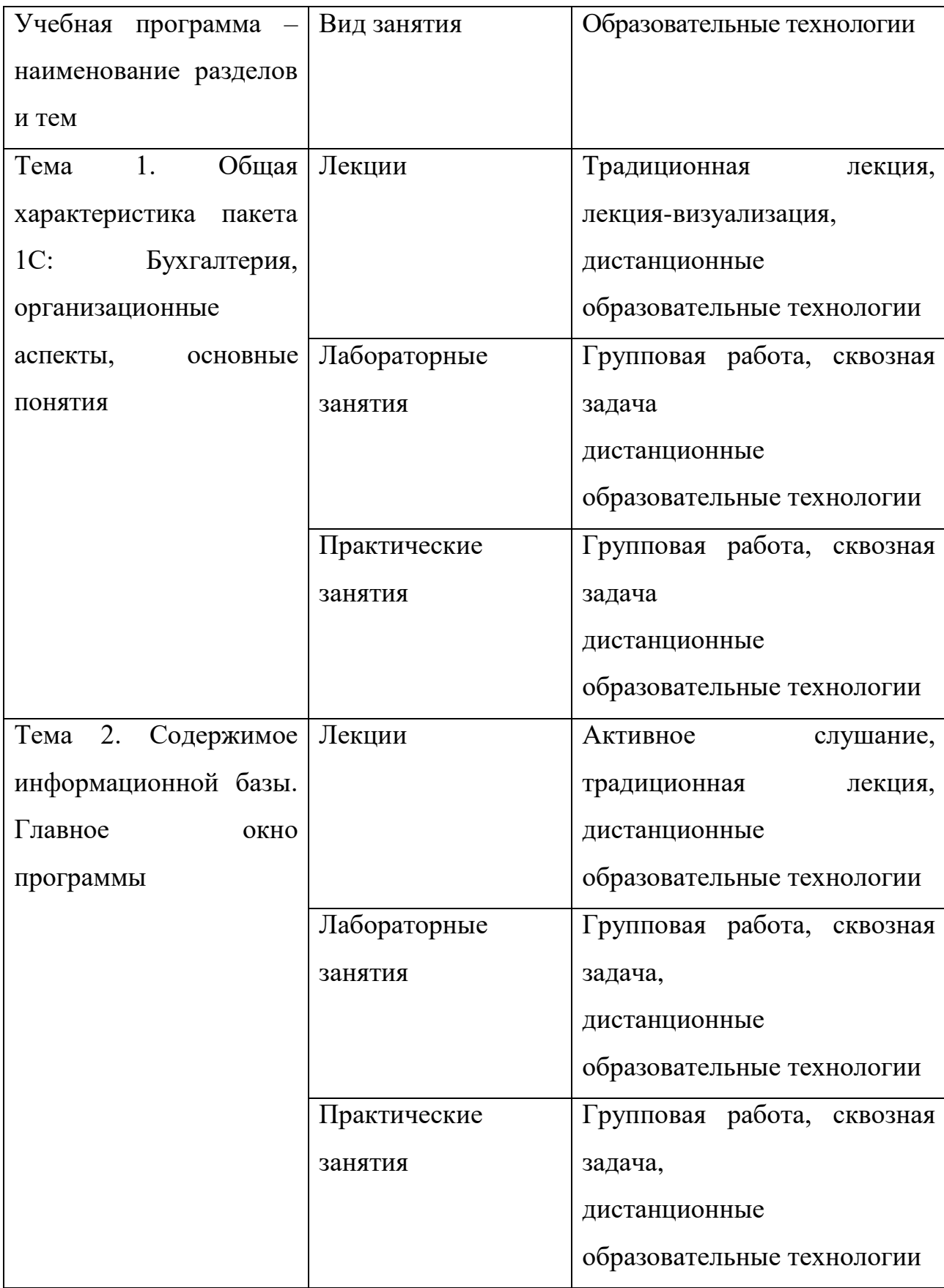

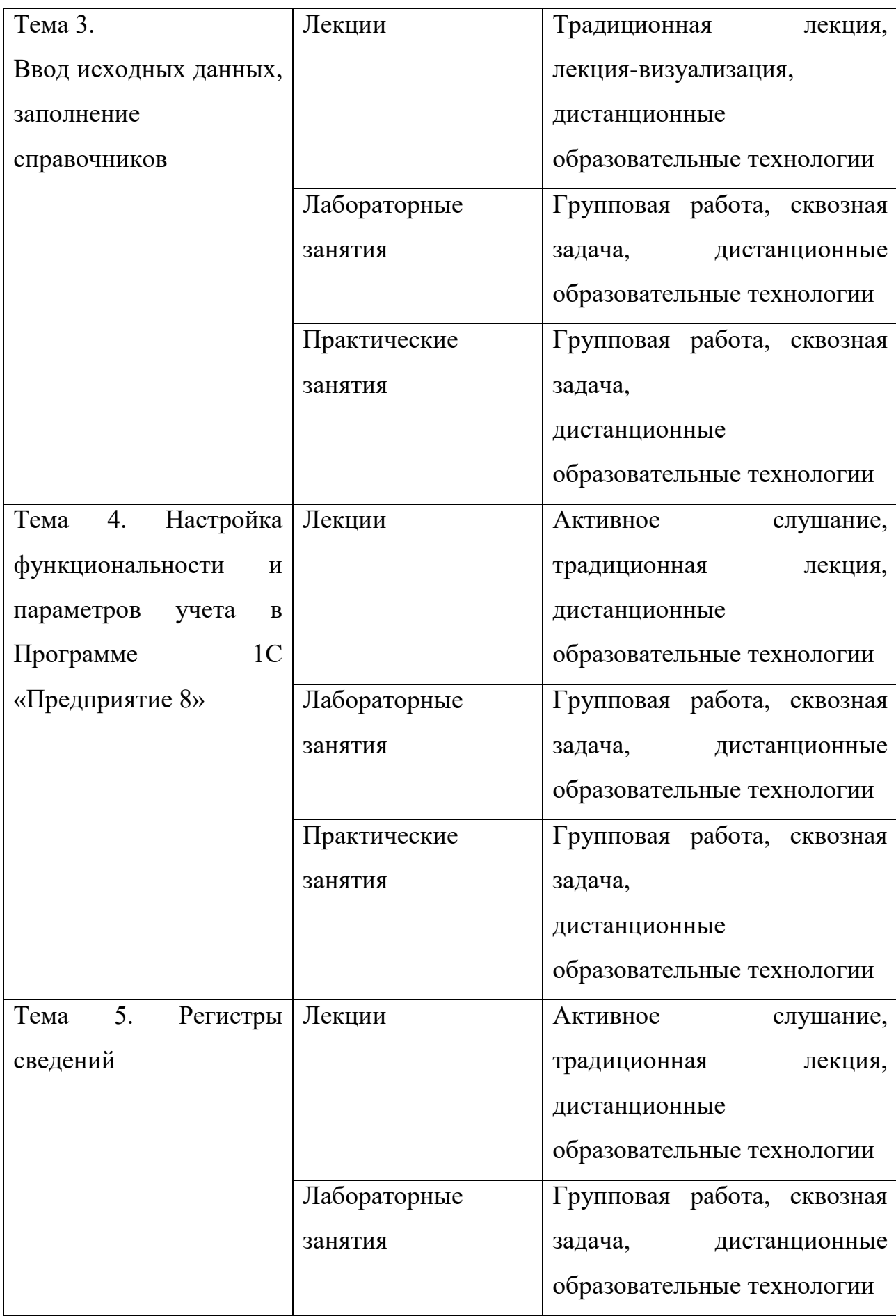

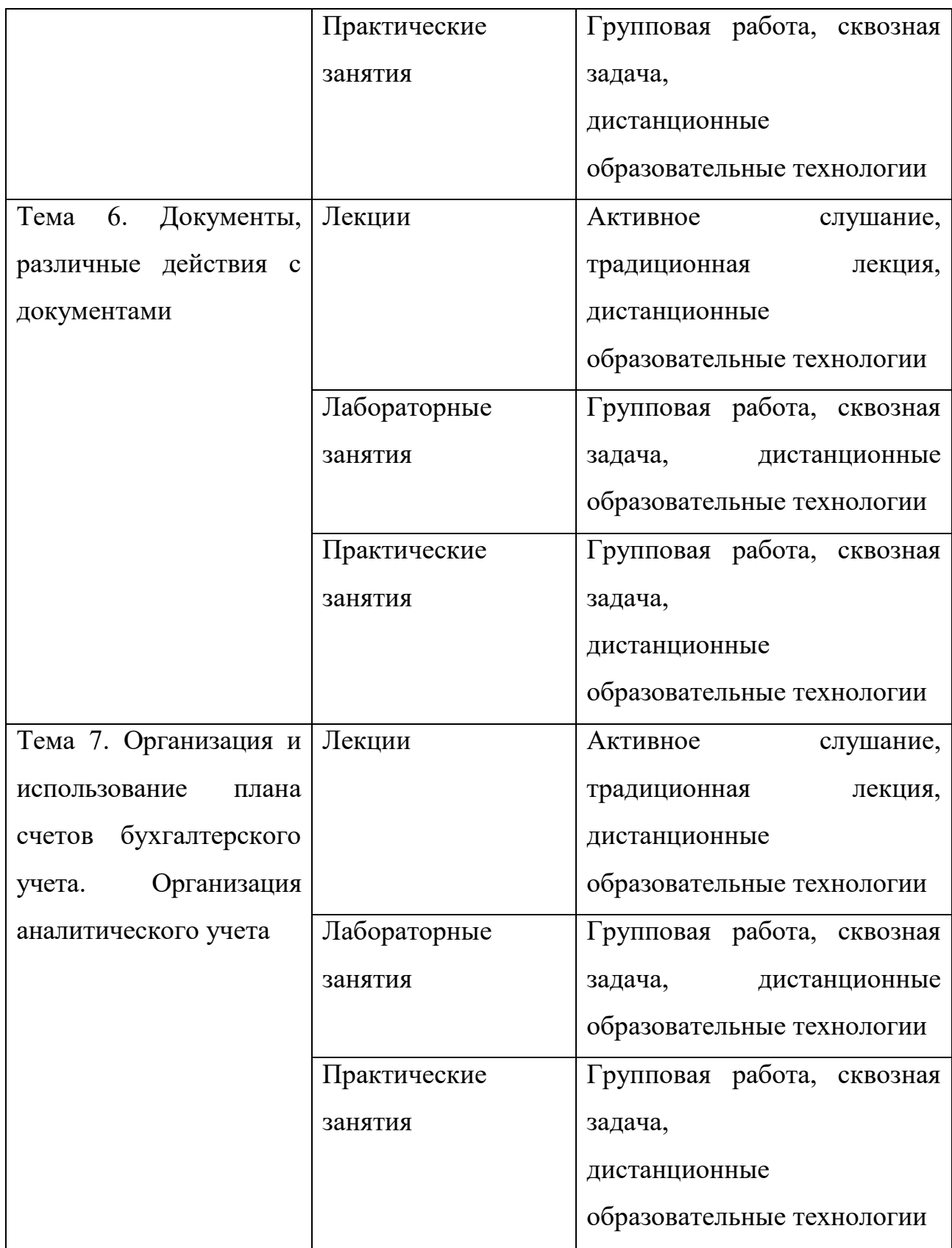

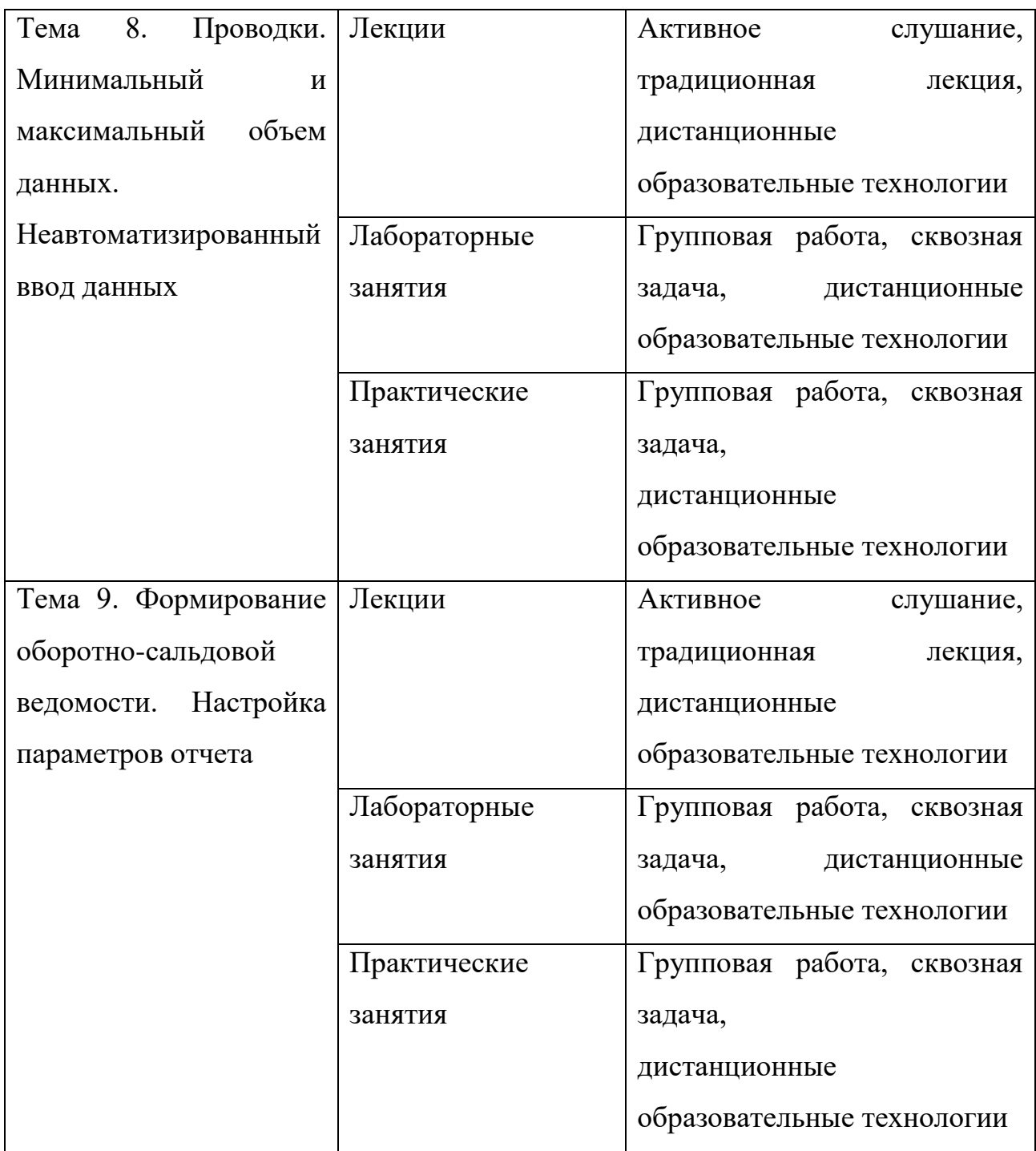

**IV. Оценочные материалы для проведения текущей и промежуточной аттестации**

# **Оценочные материалы для проведения текущей аттестации** *Контрольные вопросы:*

1. Основные возможности функционирование системы как двух разделенных во времени процессов: конфигурирование и непосредственная работа пользователя

- 2. Установка и запуск программы
- 3. Сохранение и восстановление данных
- 4. Ввод сведений об организации
- 5. Ввод сведений об учетной политике организации
- 6. Назначение и ведение многоуровневых справочников
- 7. Создание элементов в справочниках

8. Копирование, удаление элементов справочников, режим контроля ссылочной целостности

9. Перемещение элементов справочников

- 10. Организация компьютерного плана счетов
- 11. Характеристики счета (субсчета) в электронном плане счетов
- 12. Понятие субконто и вид субконто
- 13. Изменение аналитического учета на счете (субсчете)

14. Принципы учета хозяйственных операций, способы их регистрации, интервал видимости операций

15. Назначение журналов документов

16. Ввод документа «на основании»

- 17. Удаление документов
- 18. Назначение журналов проводок, отображение в них проводок
- 19. Ручной ввод операций
- 20. Ввод операций документами

21. Бухгалтерские итоги их назначение

22. Отчеты и их настройка

*Шкала оценки ответов на контрольные вопросы:*

 Ответ раскрыт с опорой на соответствующие понятия и теоретические положения – 3 балла.

 Ответ раскрыт с опорой на теоретические положения, но не всегда прослеживаются причинно-следственные связи – 2 балла.

 Терминологический аппарат не всегда связан с раскрываемой темой – 1 балл.

# $\checkmark$  Ответ свидетельствует о непонимании вопроса – 0 баллов. *Типовые ситуационные задачи:* **Сведения об организации**

Компания «Автохолдинг» (ИНН 6950150830, КПП 695001001; ОГРН 1126952015200; ОКТМО 2870100000; Наименование банка: БИК 042809679 Тверское отделение №8607 ПАО СБЕРБАНК; Корреспондентский счет 30101810700000000679; Расчетный счет 40802810963000002571) занимается оказанием посреднических услуг на автомобильном рынке. Организация ведет бухгалтерский учет в соответствии с Законом о бухгалтерском учете.

*Начальные остатки на 1 января 202Хг.*

По состоянию на начало дня 01.01.202Хг.

На балансе организации числится единственное основное средство автомобиль «Mitsubishi». Первоначальная стоимость автомобиля составляет 2000 000 руб., автомобиль введен в эксплуатацию 15 декабря 202Х г. и эксплуатируется дирекцией. Амортизация автомобиля осуществляется линейным методом, срок полезного использования для целей БУ и НУ установлен равным 60 месяцам (5 лет).

Сумма начисленной амортизация по автомобилю составляет 0 руб.

## **Необходимо**

Заполнить сведения об организации и отразить в программе 1С: Предприятие 8.3 (Конфигурация «1С:Бухгалтерия 8») остатки на начало года.

*Шкала оценки выполнения ситуационных задач:*

Ответ полностью соответствует условиям задания – 3 балла.

 Дано верное решение, но получен неправильный результат или решение недостаточно обосновано, т.е составлены не все соответствующие бухгалтерские проводки, не точно сформирована оборотно-сальдовая ведомость – 2 балл.

Ответ частично соответствует условиям задания, – 1 баллов.

 Решение не дано ИЛИ

Допущены фактические ошибки, свидетельствующие о непонимании темы – 0 баллов

#### **Оценочные материалы для проведения промежуточной аттестации**

*Планируемый результат по ОПК-5* Способен использовать современные информационные технологии и программные средства при решении профессиональных задач:

ОПК-5.2 Применяет средства MS Office (текстовые, графические, табличные и аналитические приложения, приложения для визуального представления данных, системы управления базами данных) при решении экономических задач, а также пользоваться информационными (в том числе, правовыми) базами данных;

ОПК -5.3 Использует интернет-технологии и применяет информационные системы в профессиональной сфере при решении экономических задач.

*Планируемый результат по* ОПК-6 Способен понимать принципы работы современных информационных технологий и использовать их для решения задач профессиональной деятельности:

ОПК-6.1. Применяет известные принципы работы, средства и классификации современных базовых и сквозных цифровых информационных технологий ОПК-6.2. Использует современные информационные технологии для решения экономических задач

*Типовое контрольное задание* по дисциплине «Лабораторный практикум 1:С Бухгалтерия» состоит из двух частей:

*1 часть* – это теоретические вопросы по темам дисциплины, предполагающие обоснование ответов на поставленные вопросы.

*2 часть* – ситуационная задача, направленная на выполнение в программе 1С «Предприятие 8.3 (Конфигурация «Бухгалтерия».

### *Примерные теоретические вопросы:*

1. Что такое система программ «1С:Предприятие»? Что такое «Конфигуратор» и «Типовая конфигурация»?

- 2. Какие существуют режимы работы с программой «1С:Бухгалтерия» при использовании версии, установленной на локальном компьютере?
- 3. Когда и каким образом определяется режим запуска программы «1С:Бухгалтерия»?
- 4. Что понимается под технологией «облачных вычислений»?
- 5. Какие программы фирмы «1С» доступны в режиме облачных вычислений?
- 6. Какими правами могут обладать различные категории пользователей облачного сервиса?
- 7. Что такое иерархический справочник?
- 8. Можно ли преобразовать справочник из линейного вида в иерархический?
- 9. Можно ли изменить структуру подчиненности элементов иерархического справочника?
- 10. Как организация справочной информации влияет на организацию аналитического учета на счетах бухгалтерского учета?
- 11. Какие характеристики (атрибуты) счетов устанавливаются в плане счетов бухгалтерской программы?
- 12. Какие существуют способы ввода бухгалтерских записей (проводок) в информационную базу?
- 13. Какие приемы ввода бухгалтерских записей позволяют ускорить этот процесс?
- 14. Каково соотношение понятий «Операция» и «Проводка»? Как просмотреть проводки, принадлежащие операции?
- 15. Какими способами можно увидеть изменение состояния счетов бухгалтерского учета?
- 16. Какие средства программы могут быть использованы для поиска ошибок ввода фактов хозяйственной жизни?
- 17. Как настраивается справочник «Статьи движения денежных средств»?
- 18. Каким образом и для каких целей организуется ведение аналитического учета по статьям движения денежных средств?
- 19. Для каких целей служит объект программы «Документ»? Что такое «Печатная форма документа»?

## *Примерные ситуационные задания:*

*Ситуационное задание 1.*

Используя программу 1С: Предприятие 8 (конфигурация 1С: Бухгалтерия 3.0). Отразить следующие хозяйственные факты:

15.01.202Х г.

1. Приняты денежные средства в кассу в уплату доли в уставном капитале от:

 $-$  Семенова С.С. в сумме  $250\,000\,\text{py}$ б.

 $-$  Александровой А.А. в сумме 50 000 руб

2. Выданы авансы подотчетным лицам:

- менеджеру Григорьеву Г.Г. в сумме 2000 рублей для приобретения канцтоваров и хоз. принадлежностей;

- директору Семенову С.С. в сумме 5000 рублей на расходы, связанные с оформлением организации и заключением договоров.

Сформировать печатные формы необходимых документов.

*Ситуационное задание 2.*

1. Используя программу 1С: Предприятие 8 (конфигурация 1С: Бухгалтерия 3.0). Отразить следующие хозяйственные факты:

17.01.202Хг.

1. Получен аванс от ООО «Грядки», 170026, г.Тверь, ул. Мусоргского, д.25, оф.316 (ИНН 6952016380; КПП 695201001; Наименование банка: БИК 042809903; Расчетный счет: 40702810100550001895)

в сумме 120000 руб., в том числе НДС 20000 руб. в счет предстоящей поставки 10 теплиц по 12000 руб. (включая НДС 20 % 2000 руб.).

2.Выставлен ООО «Грядки» счет-фактура на аванс.

Сформировать печатные формы необходимых документов.

*Шкала оценки степени сформированности компетенций обучающихся на промежуточной аттестации в рамках рейтинговой системы (по очной форме обучения)*

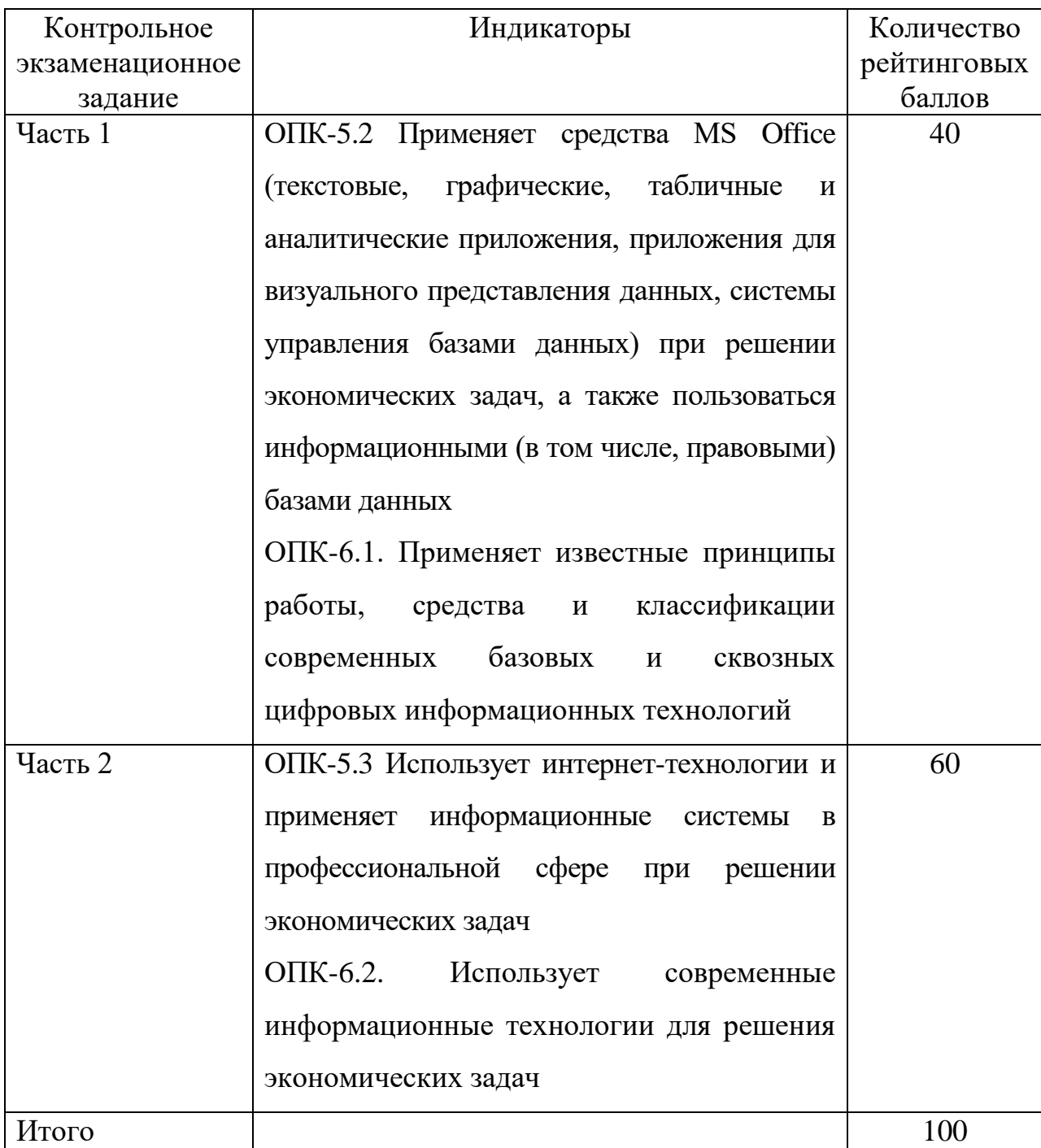

Шкала оценивания соотнесена с рейтинговыми баллами.

*Шкала оценки степени сформированности компетенций обучающихся на промежуточной аттестации (по очно-заочной, заочной форме обучения)*

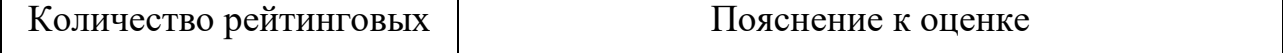

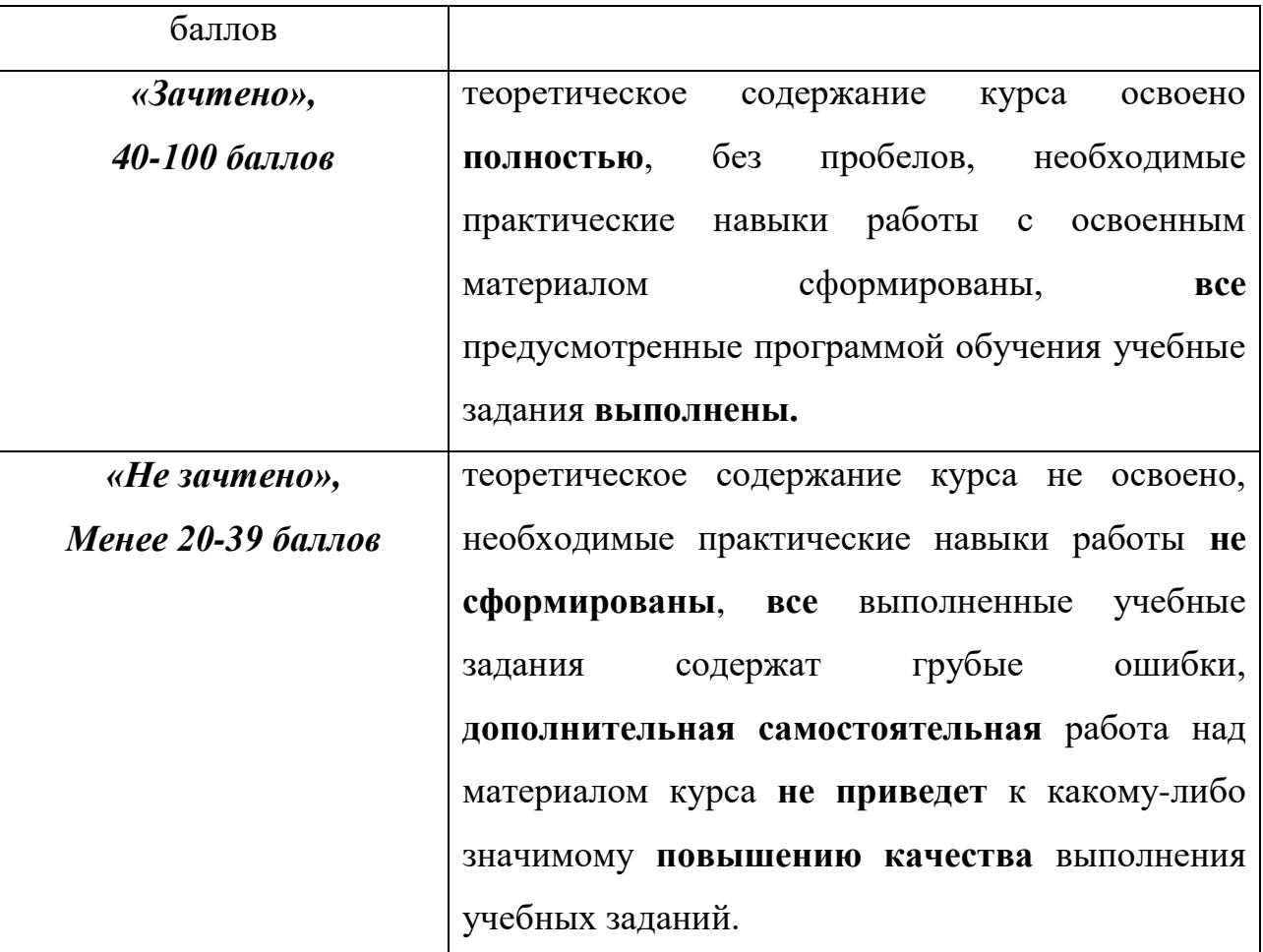

Форма проведения промежуточной аттестации: устная или письменная.

## **V. Учебно-методическое и информационное обеспечение дисциплины**

- 1) Рекомендуемая литература
	- а) Основная литература
		- 1. Журавлева, Т. Ю. Практикум по освоению программы «1С:Бухгалтерия» / Т. Ю. Журавлева. — Саратов: Вузовское образование, 2016. — 53 c. — ISBN 2227-8397. — Текст: электронный // Электронно-библиотечная система IPR BOOKS : [сайт]. — URL: <http://www.iprbookshop.ru/45237.html>
		- 2. Заика, А. А. 1С:Бухгалтерия 2.0 : начало работы / А. А. Заика. 3-е изд. — Москва: Интернет-Университет Информационных Технологий (ИНТУИТ), Ай Пи Эр Медиа, 2019. — 310 c. — ISBN 978-5-4486-0509- 3. — Текст: электронный // Электронно-библиотечная система IPR BOOKS: [сайт]. — URL:<http://www.iprbookshop.ru/79702.html>
- б) Дополнительная литература
- 3. Заика, А. А. Практика бухгалтерского учета в 1С:Бухгалтерии 8: учебное пособие / А. А. Заика. — 3-е изд. — Москва, Саратов: Интернет-Университет Информационных Технологий (ИНТУИТ), Ай Пи Ар Медиа, 2020. — 526 c. — ISBN 978-5-4497-0416-0. — Текст: электронный // Электронно-библиотечная система IPR BOOKS: [сайт]. — URL:<http://www.iprbookshop.ru/90048.html>
- 4. Поликарпова, Е. П. Лабораторный практикум по бухгалтерскому учету: учебное пособие / Е. П. Поликарпова. — Рязань: РГАТУ, 2018. — 166 с. — ISBN 978-5-98660-317-9. — Текст: электронный// Лань: электронно-библиотечная система. — URL
- 5. Салихова, И.С. Практикум по бухгалтерскому учету: учебное пособие / И.С.Салихова. – Москва: Дашков и К, 2016. – 110 с.: табл. – Режим доступа: по подписке. – URL: <https://biblioclub.ru/index.php?page=book&id=452890>
- 6. Салмин, П. С. Практикум по «1С: Бухгалтерия»: учебно-методическое пособие / П. С. Салмин, Н. А. Салмина. — Нижний Новгород: ННГУ им. Н. И. Лобачевского, 2020. — 86 с.— Текст: электронный// Лань: электронно-библиотечная система. — URL: <https://e.lanbook.com/book/144533>
- 2) Программное обеспечение
- а) Лицензионное программное обеспечение
- 2-ая Грибоедова, д.22, корпус 7, аудитории 105, 106

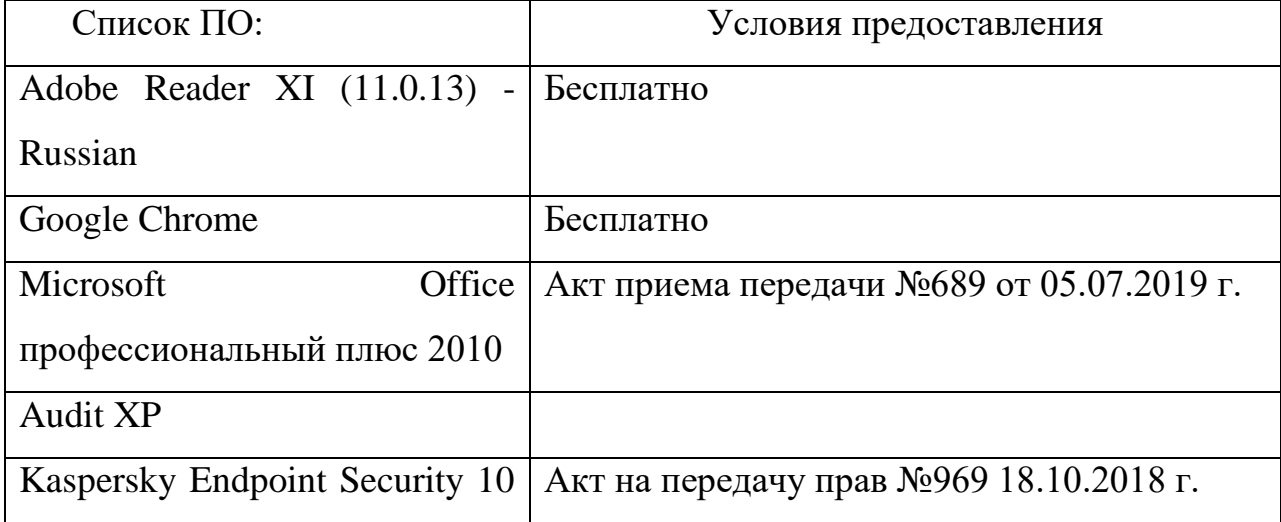

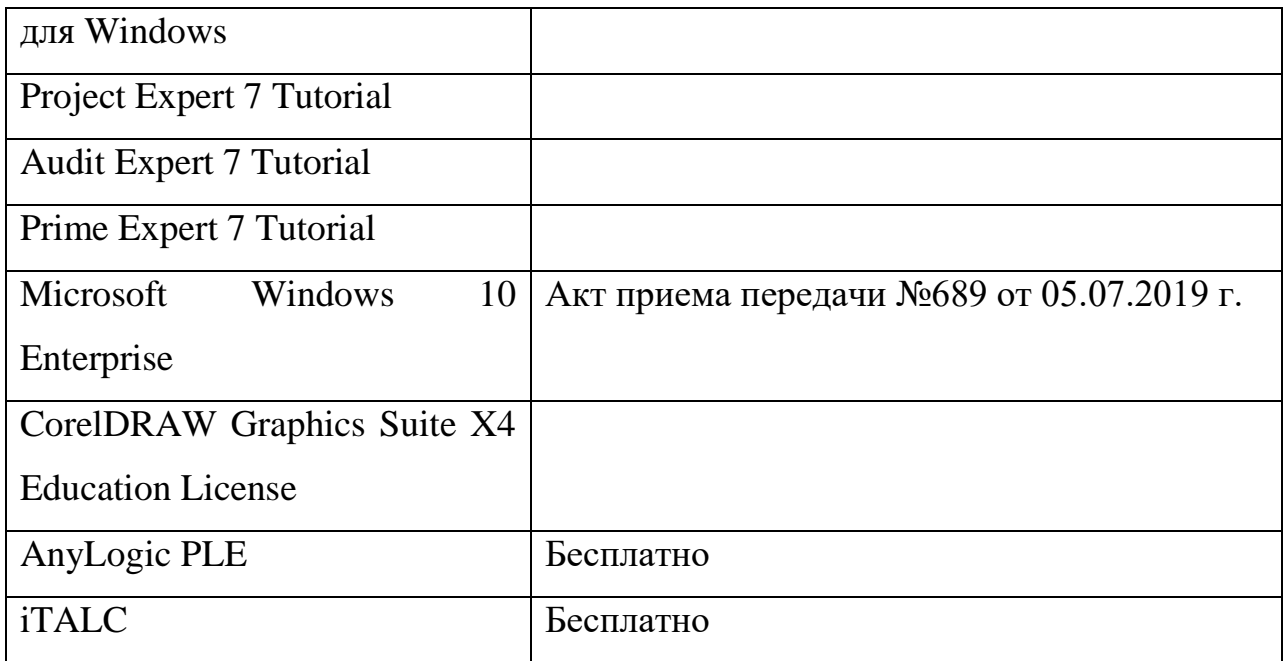

## 2-ая Грибоедова, д.22, корпус 7, аудитория 107

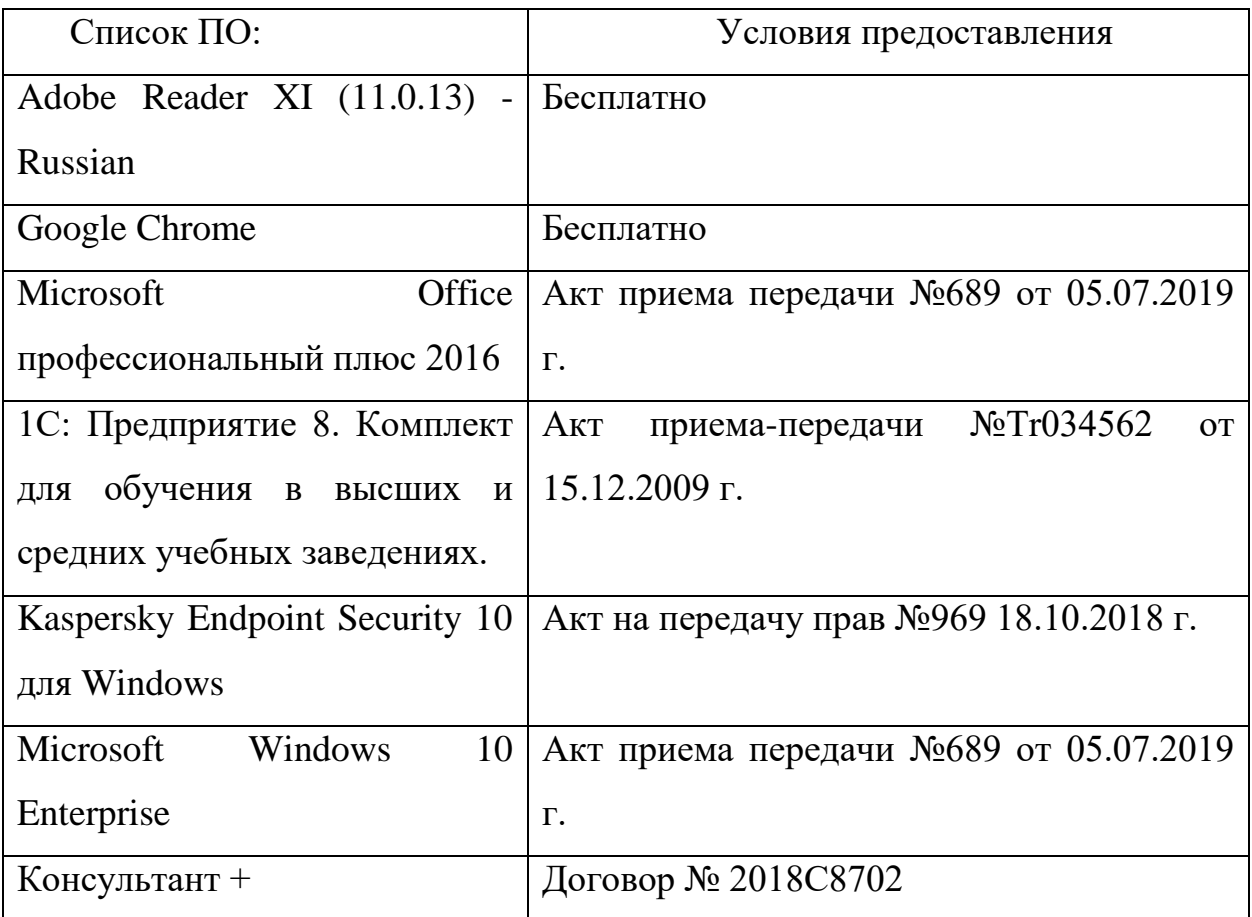

2-ая Грибоедова, д.22, корпус 7, аудитория 111

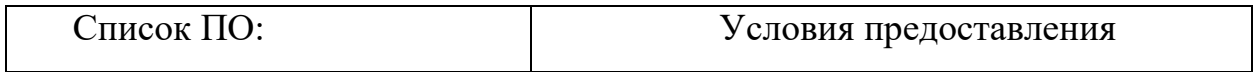

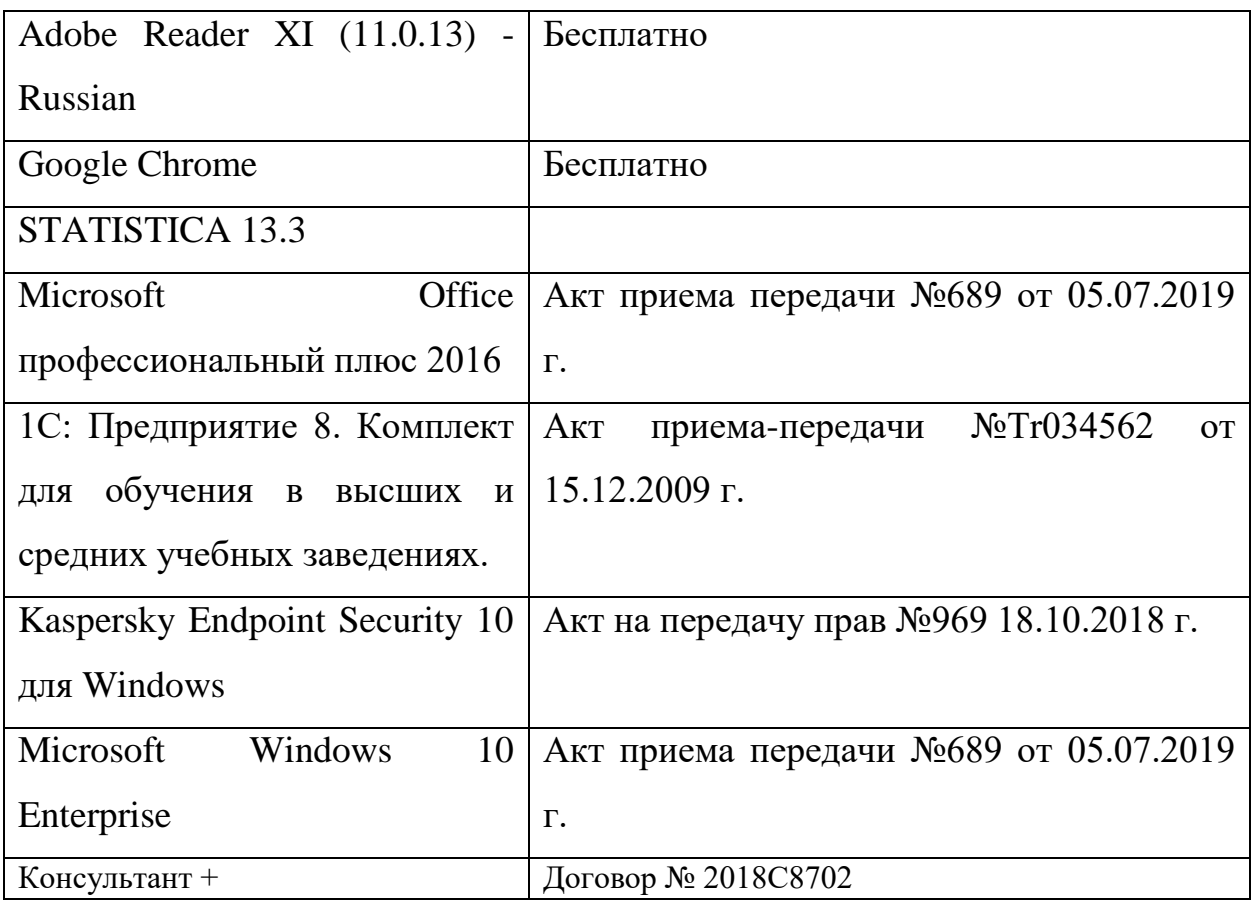

б) Свободно распространяемое программное обеспечение

Adobe Reader XI

- Debut Video Capture

- 7-Zip

- iTALC

- Google Chrome

- и др.

3) Современные профессиональные базы данных и информационные справочные системы:

ЭБС «ZNANIUM.COM» www.znanium.com;

2. ЭБС «ЮРАИТ» www.biblio-online.ru;

3. ЭБС «Университетская библиотека онлайн» https://biblioclub.ru/;

4. ЭБС IPRbooks http://www.iprbookshop.ru/;

5. ЭБС «Лань» http://e.lanbook.com;

6. ЭБС BOOk.ru https://www.book.ru/

7. ЭБС ТвГУ http://megapro.tversu.ru/megapro/Web

8. Научная электронная библиотека eLIBRARY.RU (подписка на журналы) https://elibrary.ru/projects/subscription/rus\_titles\_open.asp?;

9. Репозитарий ТвГУ http://eprints.tversu.ru,

10. Wiley Online Library https://onlinelibrary.wiley.com/

11. Журналы American Institute of Physics (AIP) http://aip.scitation.org/;

12. Журналы American Chemical Society (ACS)

https://www.acs.org/content/acs/en.html;

13. Журналы American Physical Society (APS) https://journals.aps.org/about

14. Журналы издательства Taylor&Francis http://tandfonline.com/;

15. Патентная база компании QUESTEL- ORBIT https://www.orbit.com/;

16. БД Scopus https://www.scopus.com/search/form.uri?display=basic

17. БД Web of Science http://apps.webofknowledge.com/WOS\_GeneralSearch\_input.do?product=WOS&sear ch\_mode=GeneralSearch&SID=F5lxbbgnjnOdTHHnpOs&preferencesSaved=

18. Электронная коллекция книг Оксфордского Российского фонда https://ebookcentral.proquest.com/lib/tverstate/home.action

19. Ресурсы издательства Springer Nature http://link.springer.com/;

20. Архивы журналов издательства Oxford University Press

http://archive.neicon.ru/xmlui/,

21. Архивы журналов издательства Sage Publication http://archive.neicon.ru/xmlui/,

22. Архивы журналов издательства The Institute of Physics

http://archive.neicon.ru/xmlui/,

23. Архивы журналов издательства Nature http://archive.neicon.ru/xmlui/,

24. Архивы журналов издательства Annual Reviews http://archive.neicon.ru/xmlui/.

25. Polpred.com Обзор СМИ http://www.polpred.com/

26. СПС КонсультантПлюс (в сети ТвГУ);

27. ИПС «Законодательство России» http://pravo.fso.gov.ru/ips.html

28. Сводные каталоги фондов российских библиотек АРБИКОН, МАРС http://arbicon.ru/; КОРБИС http://corbis.tverlib.ru/catalog/, АС РСК по НТЛ http://library.gpntb.ru/cgi/irbis64r/62/cgiirbis\_64.exe?C21COM=F&I21DBN=

RSK&P21, DBN=RSK&S21FMT=&S21ALL=&Z21ID=; ЭКБСОН http://www.vlibrary.ru

**VI. Методические материалы для обучающихся по освоению дисциплины**

**Методические рекомендации по подготовке к лекционным, лабораторным, практическим занятиям и по организации самостоятельной работы**

Методика работы при конспектировании устных выступлений значительно отличается от методики работы при конспектировании письменных источников. Конспектируя письменные источники, студент имеет возможность неоднократно прочитать нужный отрывок текста, поразмыслить над ним, выделить основные мысли автора, кратко сформулировать их, а затем записать. Слушая же лекцию, студент большую часть комплекса указанных выше работ должен откладывать на другое время, стремясь использовать каждую минуту на запись лекции, а не на ее осмысление – для этого уже не остается времени. Поэтому при конспектировании лекции рекомендуется на каждой странице отделять поля для последующих записей в дополнение к конспекту.

Записав лекцию или составив ее конспект, не следует оставлять работу над лекционным материалом до начала подготовки к зачету. Нужно проделать как можно раньше ту работу, которая сопровождает конспектирование письменных источников и которую не удалось сделать во время записи лекции: прочесть свои записи, расшифровав отдельные сокращения, проанализировать текст, установить логические связи между его элементами, выделить главные мысли, отметить вопросы, требующие дополнительной обработки, в частности, консультации преподавателя. При работе над текстом лекции студенту необходимо обратить особое внимание

на проблемные вопросы, поставленные преподавателем при чтении лекции, а также на его задания и рекомендации. Работая над текстом лекции, необходимо иметь под рукой справочные издания: словарь-справочник, энциклопедический экономический словарь, в которых можно найти объяснение многим встречающимся в тексте терминам, содержание которых студент представляет себе весьма туманно, хотя они ему и знакомы.

Свою специфику имеет работа с учебными пособиями, монографиями, периодикой. Перечень вопросов, подлежащих изучению, приведен в рабочей программе по данной дисциплине. Не все эти вопросы будут достаточно полно раскрыты на лекциях. Отдельные вопросы будут освещены недостаточно полно или вообще не будут затронуты. Поэтому, проработав лекцию по конспекту, необходимо сравнить перечень поднятых в ней вопросов с тем перечнем, который приведен в указанном источнике по данной теме, и изучить ряд вопросов по учебным пособиям, дополняя при этом конспект лекций. Как видно из примерного тематического плана курса, на сессии будут прочитаны лекции не по всем вопросам курса. Часть тем будет вынесена на самостоятельное изучение студентами, прежде всего с помощью учебных пособий. Следует хорошо помнить, что работа с учебными пособиями не имеет ничего общего со сквозным пограничным чтением текста. Она должна быть направлена на поиски ответов на конкретно поставленные в программе вопросы или вопросы для подготовки к зачету. Работая с учебными пособиями, не следует забывать о справочных изданиях.

Все, сказанное выше, в равной степени относится и к работе с монографической литературой и научной периодикой. При работе над темами, которые вынесены на самостоятельное изучение, студент должен самостоятельно выделить наиболее важные, узловые проблемы, как это в других темах делалось преподавателем. Здесь не следует с целью экономии времени подходить к работе поверхностно, ибо в таком случае повышается опасность "утонуть" в обилии материала, упустить центральные проблемы. Результатом самостоятельной работы должно стать собственное самостоятельное представление студента об изученных вопросах.

Работа с периодикой и монографиями также не должна состоять из сквозного чтения или просмотра текста. Она должна включать вначале ознакомительное чтение, а затем поиск ответов на конкретные вопросы. Основная трудность для студентов заключается здесь в необходимостиусвоения, понимания и запоминания значительных объемов материала. Эту трудность, связанную, прежде всего, с дефицитом времени, можно преодолеть путем усвоения интегрального алгоритма чтения.

Лабораторная работа – небольшой научный отчет, обобщающий проведенную студентом работу, которую представляют преподавателю. К лабораторным работам предъявляется ряд требований, основным из которых является полное, исчерпывающее выполнение всех заданий, позволяющее судить о полученных результатах, степени выполнения заданий и профессиональной подготовке студентов.

Целью лабораторных работ является усвоение принципов информационных технологий управления различного типа, а также освоение программного обеспечения, а именно Программы 1С: Предприятие 8.3 (Конфигурация 1С: Бухгалтерия).

Перед выполнением лабораторных работ следует повторить материал соответствующей лекции и изучить теоретическую часть методических указаний к данной лабораторной работе, на основании чего получить допуск к ее выполнению. Во время лабораторных работ выполнять учебные задания с максимальной степенью активности. Выполнение лабораторных работ заканчивается составлением оборотно-сальдовой ведомости, характеризующей полученный результат.

При проверке оборотно-сальдовой ведомости преподаватель может сделать устные замечания, задать дополнительные вопросы.

Подготовка к практическому занятию требует прежде всего чтения рекомендуемых нормативных и монографических работ, их реферирования, подготовки докладов и сообщений. Особенно это актуально при использовании новых форм обучения: семинаров-конференций, коллоквиумов, деловых игр и т.п. В последнее время все большее распространение получают просмотры видеокассет с записью лекций преподавателя, использование иной аудиовизуальной техники.

Самостоятельная работа начинается до прихода студента на лекцию. Целесообразно использование «системы опережающего чтения», т.е. предварительного прочитывания лекционного материала, содержащегося в учебниках и учебных пособиях, закладывающего базу для более глубокого восприятия лекции. Работа над лекционным материалом включает два основных этапа: конспектирование лекций и последующую работу над лекционным материалом. Под конспектированием подразумевают составление конспекта, т.е. краткого письменного изложения содержания чего-либо (устного выступления – речи, лекции, доклада и т.п. или письменного источника – документа, статьи, книги и т.п.).

В процессе организации самостоятельной работы большое значение имеют консультации с преподавателем, в ходе которых можно решить многие проблемы изучаемого курса, уяснить сложные вопросы. Беседа студента и преподавателя может дать многое - это простой прием получения знаний. Самостоятельная работа носит сугубо индивидуальный характер, однако вполне возможно и коллективное осмысление проблем экономической науки.

#### **Методические рекомендации для подготовки к зачету**

В настоящих методических рекомендациях дается примерный перечень контрольных вопросов, выносимых на зачет.

Готовиться к зачету необходимо последовательно, с учетом контрольных вопросов, разработанных преподавателем. Сначала следует определить место каждого контрольного вопроса в соответствующем разделе темы учебной программы, а затем внимательно прочитать и осмыслить рекомендованные научные работы, соответствующие разделы рекомендованных учебников. При этом полезно делать хотя бы самые краткие выписки и заметки. Работу над темой можно считать завершенной, если вы сможете ответить на все контрольные вопросы и дать определение понятий по изучаемой теме.

Для обеспечения полноты ответа на контрольные вопросы и лучшего запоминания теоретического материала рекомендуется составлять план ответа на контрольный вопрос. Это позволит сэкономить время для подготовки непосредственно перед зачетом за счет обращения не к литературе, а к своим записям.

Нельзя ограничивать подготовку к зачету простым повторением изученного материала. Необходимо углубить и расширить ранее приобретенные знания за счет новых идей и положений.

Любой вопрос при сдаче зачета необходимо излагать с позиции значения для профессиональной деятельности. Результат по сдаче зачета объявляется студентам, вносится в экзаменационную ведомость.

*Критерии оценки знаний при сдаче зачета*

Зачет по дисциплине сдается по вопросам дисциплины.

Контроль сроков выполнения заданий, качества работы, ведется преподавателем в демократическом режиме без жесткого авторитарного давления и напоминаний. Работы, не выполненные в срок, не засчитываются. Сам студент должен быть заинтересован в своей личной успеваемости и следить за сроками и качеством представляемых к проверке работ.

Положительная оценка выставляется в том случае, если студентами выполняются все приоритетные и дополнительные виды работ.

Положительные оценки «зачтено» выставляются, если студент усвоил учебный материал, исчерпывающе, логически, грамотно изложив его, показал знания специальной литературы, не допускал существенных неточностей, а также правильно применял понятийный аппарат.

Оценка «не зачтено» выставляется в том случае, если студенты систематически пропускают занятия и не восполняют пропуск проделанных работ.

### *Вопросы для самоподготовки:*

- 1. Основные возможности функционирование системы как двух разделенных во времени процессов: конфигурирование и непосредственная работа пользователя;
- 2. Установка и запуск программы;
- 3. Сохранение и восстановление данных;
- 4. Ввод сведений об организации;
- 5. Ввод сведений об учетной политике организации;
- 6. Назначение и ведение многоуровневых справочников;
- 7. Создание элементов в справочниках;
- 8. Копирование, удаление элементов справочников, режим контроля ссылочной целостности;
- 9. Перемещение элементов справочников;
- 10.Организация компьютерного плана счетов;
- 11.Характеристики счета (субсчета) в электронном плане счетов;
- 12.План счетов налогового учета;
- 13.Понятие субконто и вид субконто;
- 14.Свойства субконто и правила их установки;
- 15.Изменение аналитического учета на счете (субсчете).
- 16.Принципы учета хозяйственных операций, способы их регистрации, интервал видимости операций;
- 17.Назначение журналов документов;
- 18.Копирование документов;
- 19.Ввод документа «на основании»;
- 20.Удаление документов;
- 21.Назначение журналов проводок, отображение в них проводок;
- 22.Ручной ввод операций;

23.Ввод операций документами;

24.Бухгалтерские итоги их назначение;

25.Отчеты и их настройка;

26.Формирование финансовых результатов в программе «1С: Предприятие

8» с использованием регламентного документа «Закрытие месяца».

## *Требования к рейтинг-контролю*

Рейтинговый контроль знаний осуществляется в соответствии с *Положением о рейтинговой системе обучения в ТвГУ, утвержденного ученым советом ТвГУ 30.04.2020 г., протокол №8.*

Распределение баллов по видам работы в рамках рейтинговой системы:

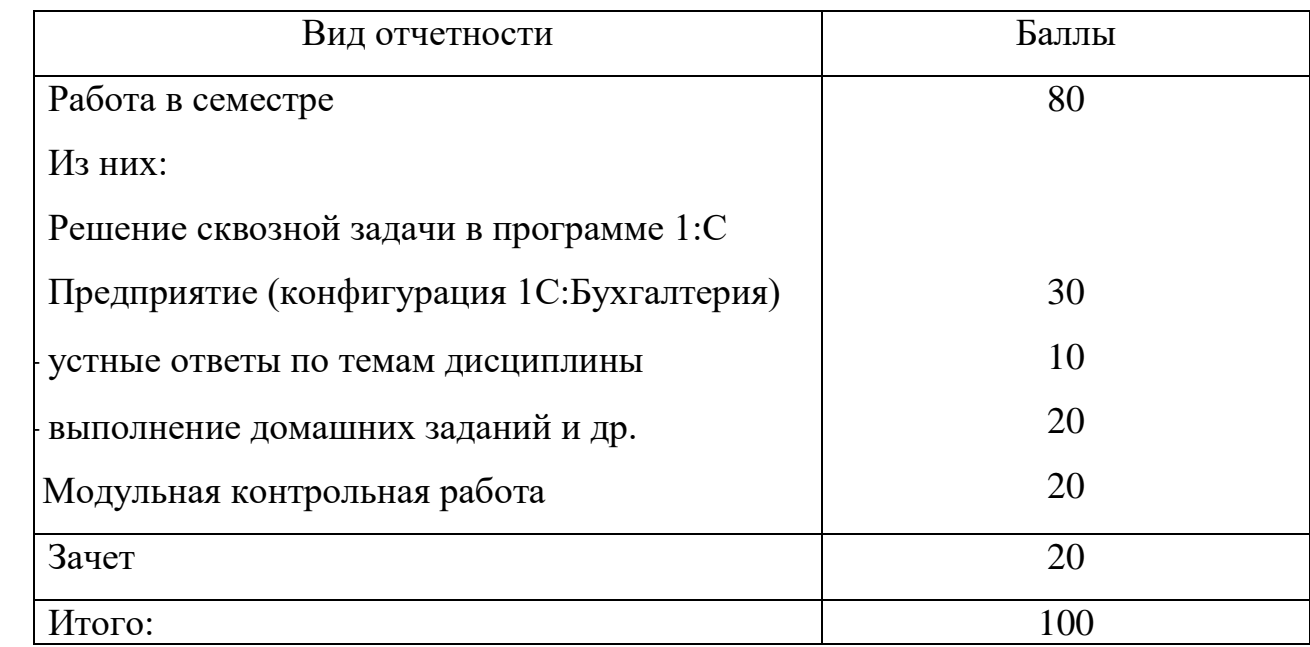

## **VII. Материально-техническое обеспечение**

Материально-техническая база необходимая и применяемая для осуществления образовательного процесса и программное обеспечение по дисциплине включает (в соответствии с паспортом аудитории):

 специальные помещения (аудитории), укомплектованные специализированной мебелью и техническими средствами обучения, служащими для представления учебной информации в аудитории;

мультимедийное оборудование (ноутбук, экран и проектор);

 ПК для работы студентов в компьютерном классе с выходом в Интернет.

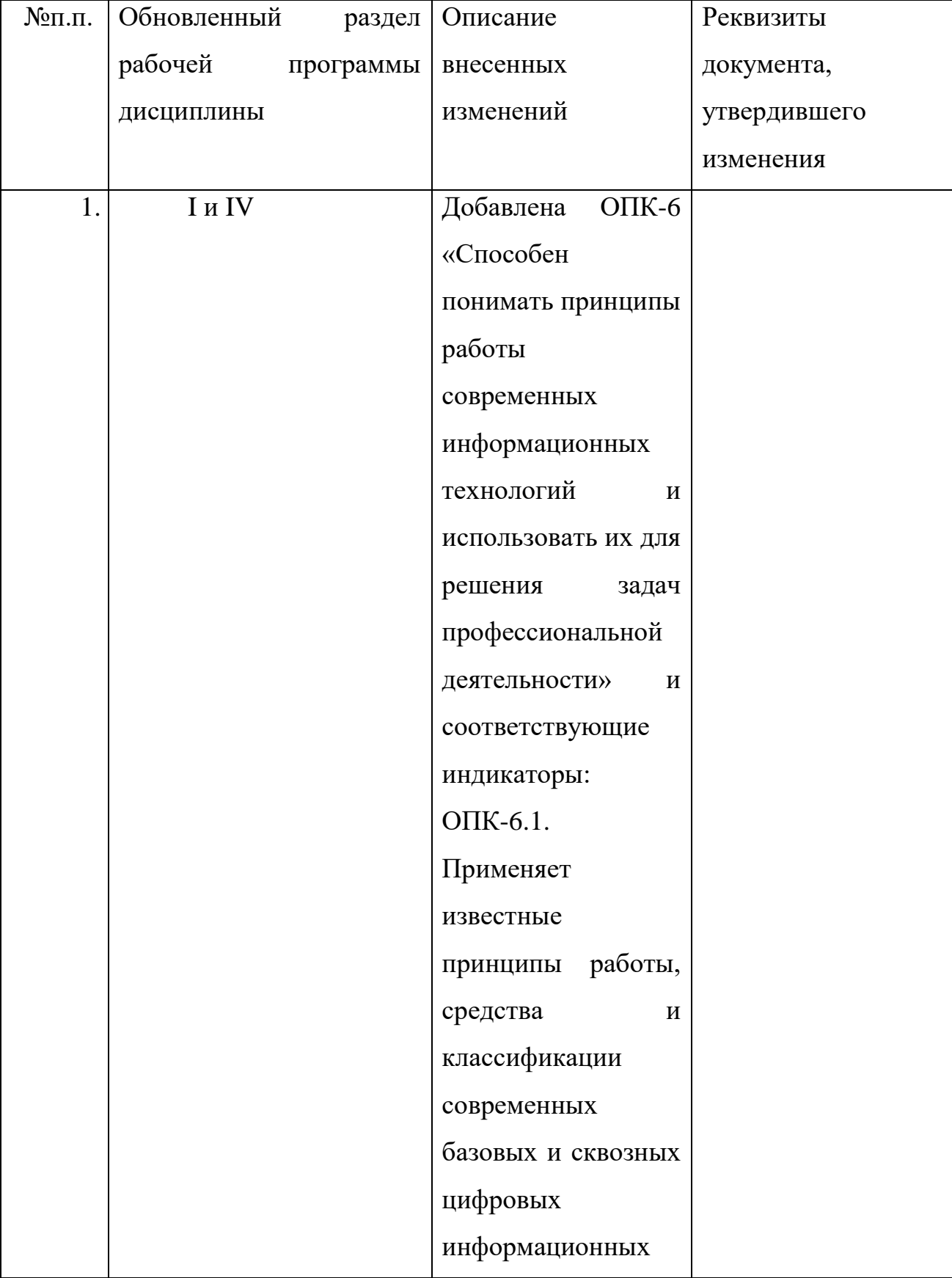

## **VIII. Сведения об обновлении рабочей программы дисциплины**

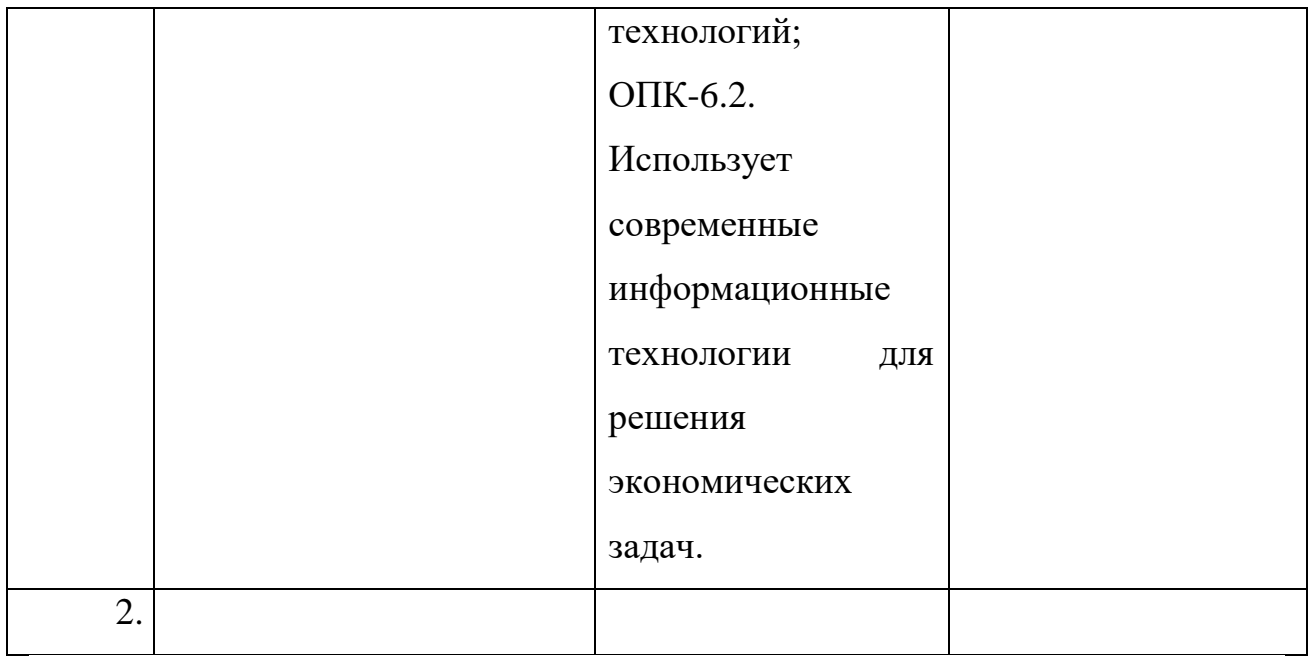